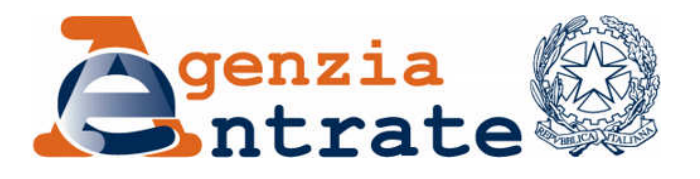

*Modalità e termini di esecuzione dei rimborsi dell'imposta sul valore aggiunto di cui all'articolo 38-bis, comma 1, del decreto del Presidente della Repubblica n. 633 del 26 ottobre 1972, e successive modificazioni. Approvazione delle specifiche tecniche dei flussi telematici per la trasmissione delle relative informazioni tecniche tra Agenzia delle Entrate e agenti della riscossione.* 

## **IL DIRETTORE DELL'AGENZIA**

In base alle attribuzioni conferitegli dalle norme riportate nel seguito del presente provvedimento,

### **Dispone:**

### *1. Modalità di richiesta di rimborso dell'imposta sul valore aggiunto*

1.1. I rimborsi dell'imposta sul valore aggiunto di cui all'articolo 38-bis, comma 1, del decreto del Presidente della Repubblica del 26 ottobre 1972, n. 633, e successive modificazioni, sono richiesti tramite presentazione della dichiarazione annuale ai fini dell'imposta sul valore aggiunto o della dichiarazione unificata di cui all'articolo 3, comma 1, del decreto del Presidente della Repubblica del 22 luglio 1998, n. 322, e successive modificazioni.

- 1.2. In sede di presentazione della dichiarazione, nell'apposito quadro, i richiedenti possono scegliere, ai sensi dell'articolo 20, comma 1, del decreto interministeriale 28 dicembre 1993, n. 567, per l'erogazione del rimborso in conto fiscale con le modalità previste dall'articolo 20, comma 4, dello stesso decreto interministeriale ed entro i limiti previsti dalle vigenti disposizioni al momento della richiesta di rimborso.
- 1.3. La rettifica della somma richiesta a rimborso in conto fiscale avviene mediante presentazione di una dichiarazione annuale dell'imposta sul valore aggiunto o di una dichiarazione unificata integrativa. La presentazione di una dichiarazione integrativa determina la valutazione del competente ufficio dell'Agenzia delle Entrate ai fini dell'esecuzione del rimborso.
- 1.4. Qualora i rimborsi di cui al punto 1.1 siano richiesti da un ente o società controllante è fatto obbligo alla società controllata che ha trasferito l'eccedenza di credito d'imposta all'ente o società controllante di presentare, preventivamente, la propria dichiarazione.

# *2. Comunicazioni dei dati relativi ai rimborsi*

- 2.1. Entro dieci giorni dall'invio della dichiarazione, l'Agenzia delle Entrate, qualora il richiedente abbia scelto l'erogazione del rimborso in conto fiscale con le modalità previste dall'articolo 20, comma 4, del decreto interministeriale 28 dicembre 1993, n. 567, trasmette all'agente della riscossione presso cui il richiedente è intestatario del conto fiscale i dati relativi alle richieste di rimborso con le modalità ed il contenuto di cui all'allegato A.
- 2.2. Sono approvate le specifiche tecniche concernenti le modalità di scambio delle informazioni tecniche tra Agenzia delle Entrate ed agenti della riscossione di cui agli allegati B e C.
- *3. Attività dell'agente della riscossione nel caso di scelta del richiedente per l'erogazione del rimborso con le modalità previste dall'articolo 20, comma 4, del decreto interministeriale 28 dicembre 1993, n. 567* 
	- 3.1. Qualora il richiedente abbia effettuato la scelta di cui al punto 1.2, l'agente della riscossione, entro dieci giorni dalla comunicazione di cui al punto 2.1, chiede al richiedente, se dovuta, la prestazione di una delle garanzie di cui all'articolo 38-bis del decreto del Presidente della Repubblica del 26 ottobre 1972, n. 633 ovvero la dichiarazione sostitutiva prevista dalla lettera c), settimo comma, del medesimo articolo 38-bis.
	- 3.2. L'agente della riscossione, nel rispetto dei criteri e dei termini di cui al comma 4 dell'articolo 20 del decreto interministeriale 28 dicembre 1993, n. 567, eroga il rimborso tramite accreditamento sul conto corrente bancario o postale comunicato dall'intestatario del conto fiscale.
	- 3.3. Per quanto non espressamente previsto dal presente provvedimento continuano ad applicarsi, in quanto compatibili, le vigenti disposizioni in materia di rimborsi erogabili mediante le modalità di cui all'articolo 78, commi dal 33 al 38, della legge del 30 dicembre 1991, n. 413, e relativi decreti attuativi concernenti l'istituzione ed il funzionamento del conto fiscale.

#### *4. Attività dell'agente della riscossione nel caso di mancata scelta del richiedente*

4.1. Qualora il richiedente non abbia effettuato la scelta di cui al punto 1.2, il rimborso disposto dal competente ufficio è erogato con le modalità e i termini previsti dall'articolo 20, comma 4-bis, del decreto interministeriale 28 dicembre 1993, n. 567.

### *5. Effetti*

5.1. I rimborsi dell'imposta sul valore aggiunto sono eseguiti secondo le modalità previste dal presente provvedimento a decorrere da quelli richiesti con le dichiarazioni relative al periodo di imposta 2010.

#### **Motivazioni**

L'articolo 10, comma 1, lett. a), n. 3.1, del decreto legge 1° luglio 2009, n. 78, convertito, con modificazioni, dalla legge 3 agosto 2009, n. 102, ha sostituito l'ottavo ed il nono periodo del comma 1 dell'articolo 38-bis, del decreto del Presidente della Repubblica del 26 ottobre 1972, n. 633, introducendo l'attuale ultimo periodo, a norma del quale, con provvedimento del Direttore dell'Agenzia, sono stabilite le ulteriori modalità ed i termini per l'esecuzione dei rimborsi dell'imposta sul valore aggiunto.

Tale disposizione, finalizzata all'incremento dell'efficienza nella gestione dei rimborsi di imposte, rappresenta un ulteriore progresso verso la semplificazione degli adempimenti dei contribuenti, in un'ottica di costante miglioramento del rapporto con il fisco.

Dal 1 febbraio 2011 sarà possibile richiedere i rimborsi dell'IVA, a partire da quelli annuali relativi all'anno d'imposta 2010, direttamente in sede di presentazione della dichiarazione annuale, senza più la necessità di presentare il modello VR cartaceo all'agente della riscossione. La dichiarazione IVA 2011 contiene infatti il nuovo quadro VR, semplificato rispetto al tradizionale modello in quanto alcuni dati sono già presenti in altri quadri.

Inoltre, i contribuenti che presentano la dichiarazione IVA annuale entro il mese di febbraio sono esonerati dalla presentazione della "comunicazione annuale dati IVA".

Al fine di dare attuazione alle predette disposizioni, con il presente provvedimento sono disciplinate le attività dell'Agenzia delle Entrate e dell'agente della riscossione e sono approvate le specifiche tecniche per la trasmissione dei flussi

4

telematici di interscambio delle informazioni tecniche relative alla gestione dei rimborsi in conto fiscale.

### **Riferimenti normativi**

*a) Attribuzioni del Direttore dell'Agenzia delle Entrate*:

Decreto legislativo 30 luglio 1999, n. 300 (art. 57; art. 62; art. 66; art. 67, comma 1; art. 68, comma 1; art. 71, comma 3, lettera a); art. 73, comma 4);

Statuto dell'Agenzia delle Entrate, pubblicato nella Gazzetta Ufficiale n. 42 del 20 febbraio 2001 (art. 5, comma 1; art. 6, comma 1);

Regolamento di amministrazione dell'Agenzia delle Entrate, pubblicato nella Gazzetta Ufficiale n. 36 del 13 febbraio 2001 (art. 2, comma 1);

Decreto del Ministro delle Finanze 28 dicembre 2000, pubblicato nella Gazzetta Ufficiale n. 9 del 12 gennaio 2001.

### b) *Disciplina normativa di riferimento*

Decreto del Presidente della Repubblica 26 ottobre 1972, n. 633, e successive modificazioni: istituzione e disciplina dell'imposta sul valore aggiunto (articolo 38 bis);

Legge 30 dicembre 1991, n. 413: Disposizioni per ampliare le basi imponibili, per razionalizzare, facilitare e potenziare l'attività di accertamento; disposizioni per la rivalutazione obbligatoria dei beni immobili delle imprese, nonché per riformare il contenzioso e per la definizione agevolata dei rapporti tributari pendenti; delega al Presidente della Repubblica per la concessione di amnistia per reati tributari; istituzioni dei centri di assistenza fiscale e del conto fiscale (articolo 78, commi dal 27 al 38);

Decreto interministeriale 28 dicembre 1993, n. 567: regolamento di attuazione dell'art. 78, commi da 27 a 38, della legge 30 dicembre 1991, n. 413, concernente l'istituzione del conto fiscale;

Decreto legislativo 9 luglio 1997, n. 241: norme di semplificazione degli adempimenti dei contribuenti in sede di dichiarazione dei redditi e dell'imposta sul valore aggiunto, nonché di modernizzazione del sistema di gestione delle dichiarazioni (articolo 25);

Decreto del Presidente della Repubblica 22 luglio 1998, n. 322: regolamento recante modalità per la presentazione delle dichiarazioni relative alle imposte sui redditi, all'imposta regionale sulle attività produttive e all'imposta sul valore aggiunto, ai sensi dell'articolo 3, comma 136, della legge 23 dicembre 1996, n. 662 (articoli 2 e 3);

Decreto 1° febbraio 1999: apertura di contabilità speciale per l'effettuazione dei rimborsi da conto fiscale;

Legge 23 dicembre 2000, n. 388: disposizioni per la formazione del bilancio annuale e pluriennale dello Stato (articolo 34);

Decreto legge 1° luglio 2009, n. 78, convertito, con modificazioni, dalla legge 3 agosto 2009, n. 102: provvedimenti anticrisi, nonché proroga di termini (articolo 10, comma 1, lett. a), n. 3.1)

Roma, 28 gennaio 2011

#### IL DIRETTORE DELL'AGENZIA

Attilio Befera

**ALLEGATO A** 

# FLUSSO CONTENENTE I DATI RELATIVI ALLE RICHIESTE DI RIMBORSO PRESENTATE IN DICHIARAZIONE

- RELEASE R01 –

# **INDICE**

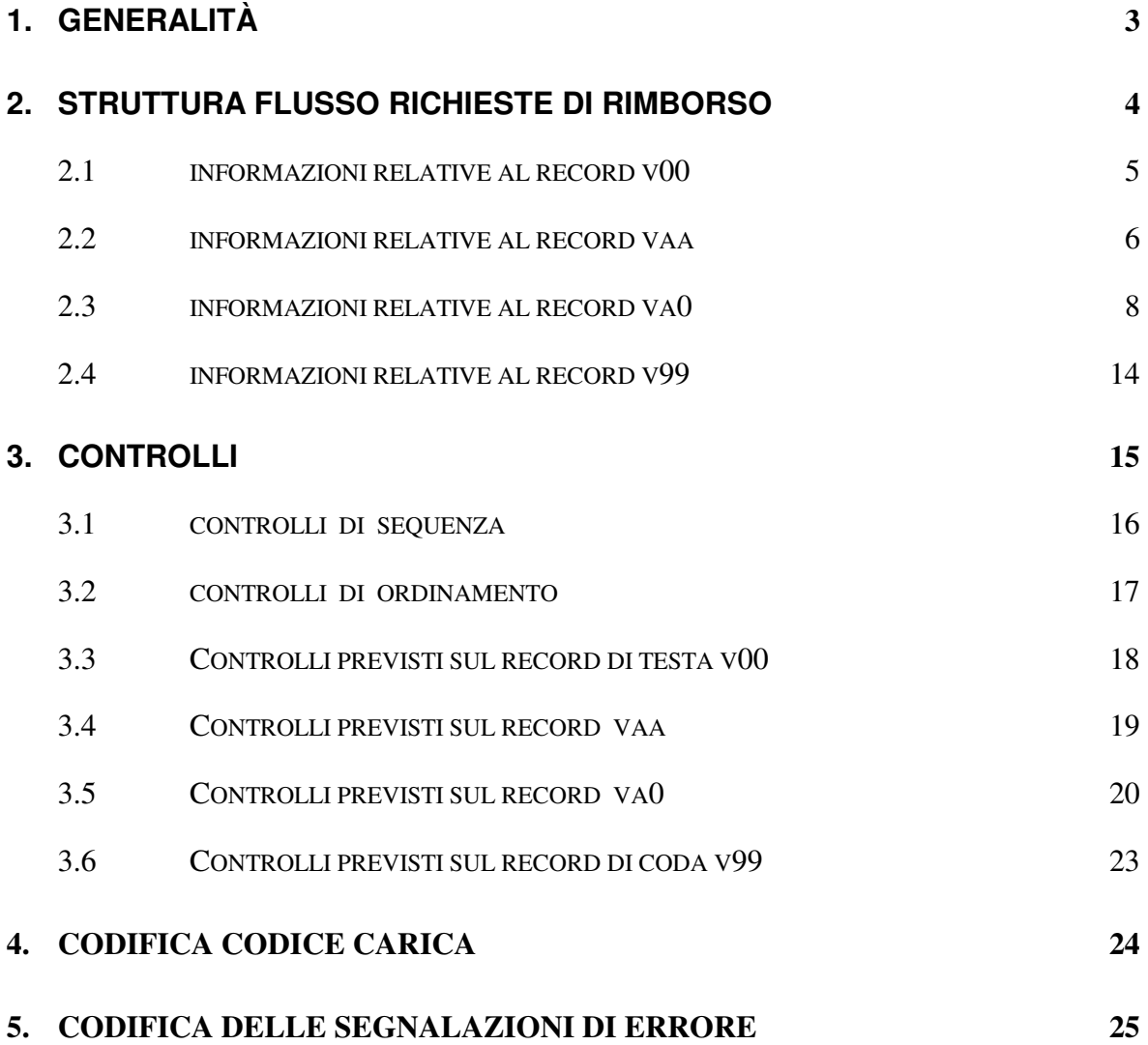

# **1. GENERALITÀ**

Il flusso contiene le informazioni relative alle richieste di rimborso presentate dai contribuenti in sede di presentazione della dichiarazione IVA, ed inoltrato da Anagrafe Tributaria agli Agenti della riscossione tramite Equitalia Servizi.

# **2. STRUTTURA FLUSSO RICHIESTE DI RIMBORSO**

Il flusso è composto dai seguenti tipi record:

- − record **V00** record di testa: contiene le informazioni relative al file contenuto nella trasmissione;
- − record **VAA** record annullamento logico: contiene gli estremi della istanza di rimborso precedentemente trasmessa di cui si richiede l'annullamento;
- − record **VA0** record anagrafica richiesta di rimborso: contiene le informazioni sugli estremi della richiesta presentata dal contribuente;
- − record **V99** record di coda : contiene i totali riferiti all'intera trasmissione.

I campi indicati nel presente tracciato devono essere conformi alle specifiche e correttamente impostati, così come riportato nelle singole descrizioni.

I campi alfanumerici devono essere allineati a sinistra con spazi a destra, quelli non valorizzati devono essere impostati a spazi; i campi numerici valorizzati devono essere allineati a destra con zeri a sinistra, quelli non valorizzati devono essere impostati a zero. Non sono ammessi valori non compresi nel set di caratteri alfanumerici (low-value , highvalue, caratteri minuscoli). Gli importi sono espressi in centesimi di EURO.

La lunghezza di tutti i tipi record è di **500** byte.

All'interno del flusso logico la successione dei record è la seguente:

- − **V00** record di testa;
- − **VAA** annullamento istanza;
- − **VA0** anagrafica richiesta di rimborso seguito;
- − **V99** record di coda.

Nell'ambito della stessa tipologia di record (del tipo VAA – VA0) verrà mantenuto un ordinamento crescente rispetto campi codice ambito (Progr. 3), codice fiscale intestatario conto fiscale (Progr. 4), periodo di imposta (Progr. 5), protocollo telematico (Progr. 6).

La fornitura dei flussi è effettuata con cadenza giornaliera.

### **2.1 INFORMAZIONI RELATIVE AL RECORD V00**

Contiene i dati identificativi dell'intero flusso trasmesso.

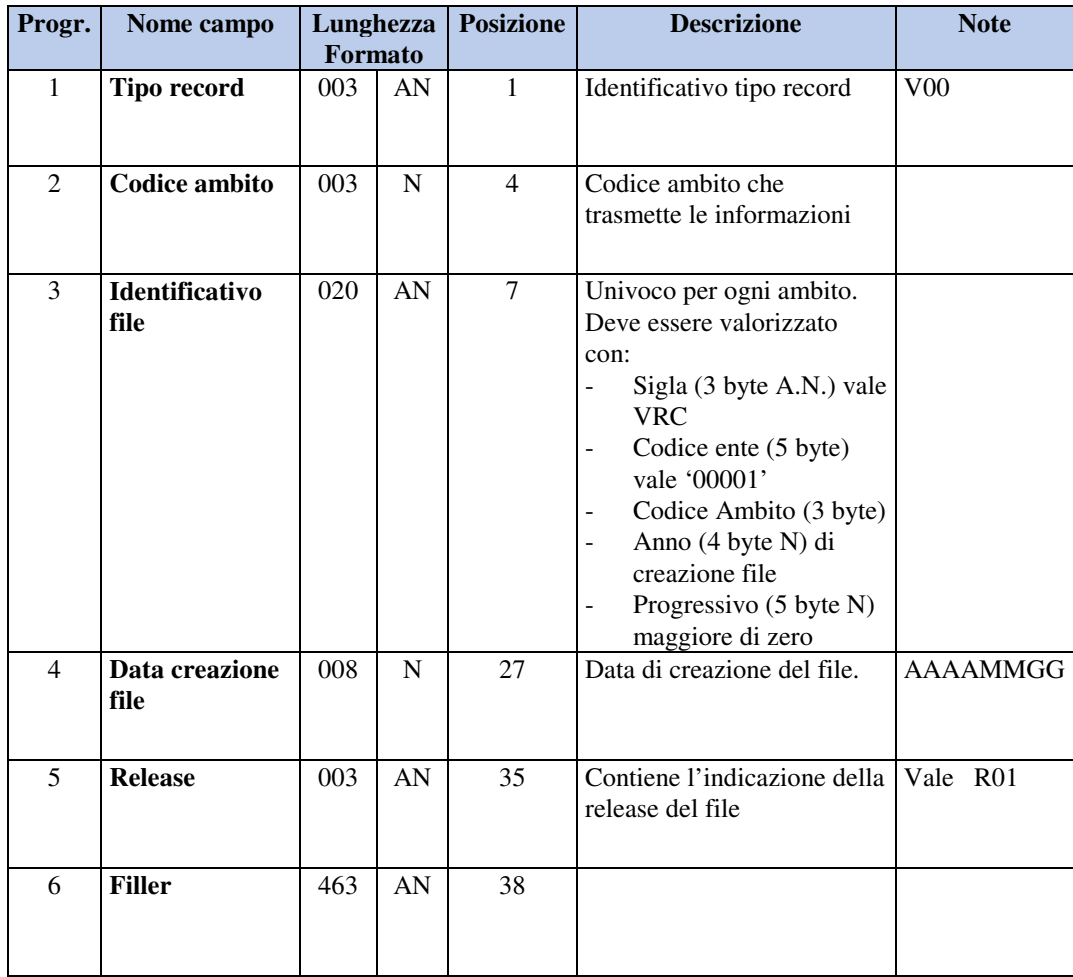

## **2.2 INFORMAZIONI RELATIVE AL RECORD VAA**

Contiene gli estremi della richiesta di rimborso di cui si richiede l'annullamento.

Il record non è obbligatorio, è presente se esiste un "annullamento"

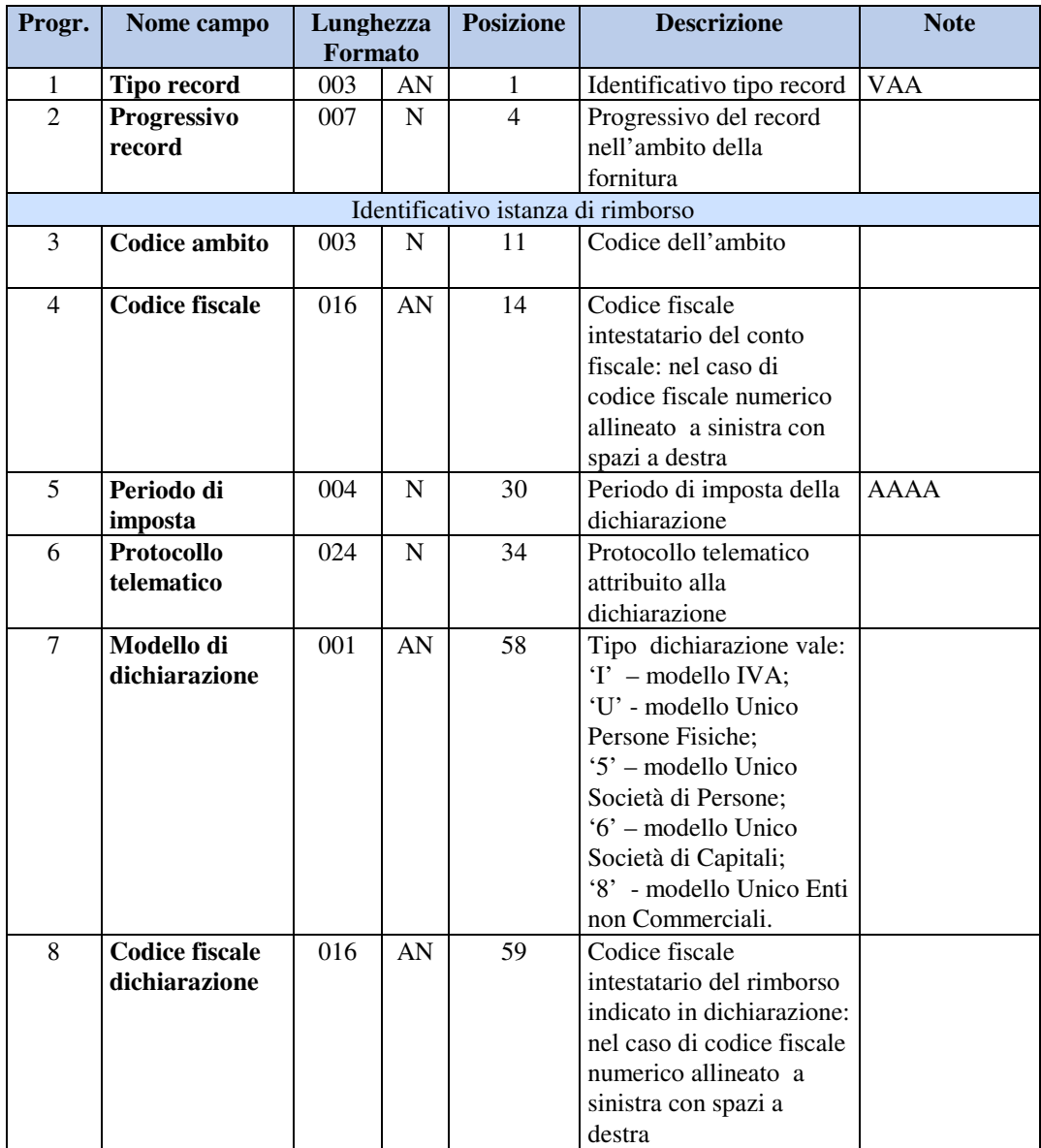

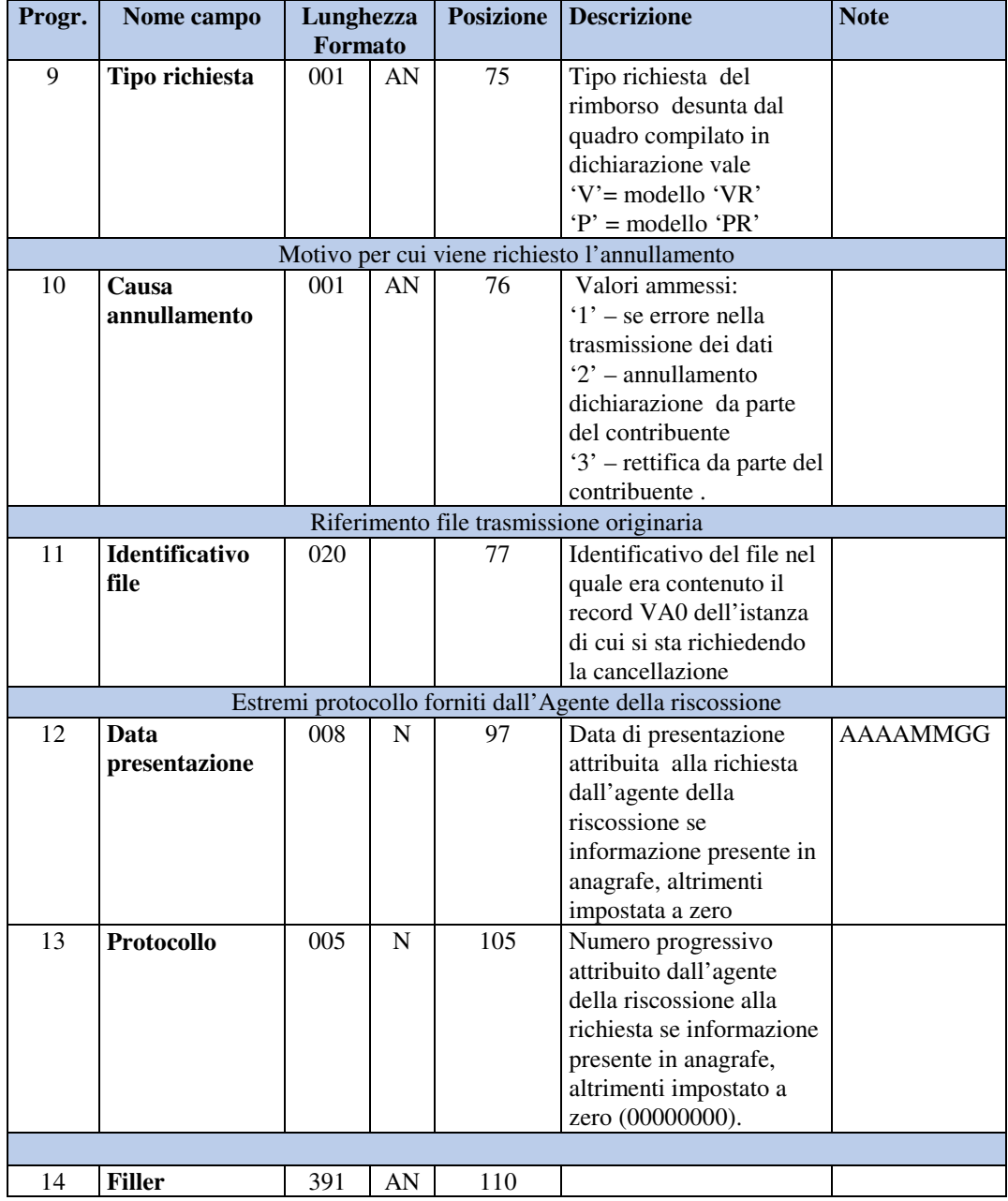

# **2.3 INFORMAZIONI RELATIVE AL RECORD VA0**

Contiene le informazioni sugli estremi della richiesta di rimborso.

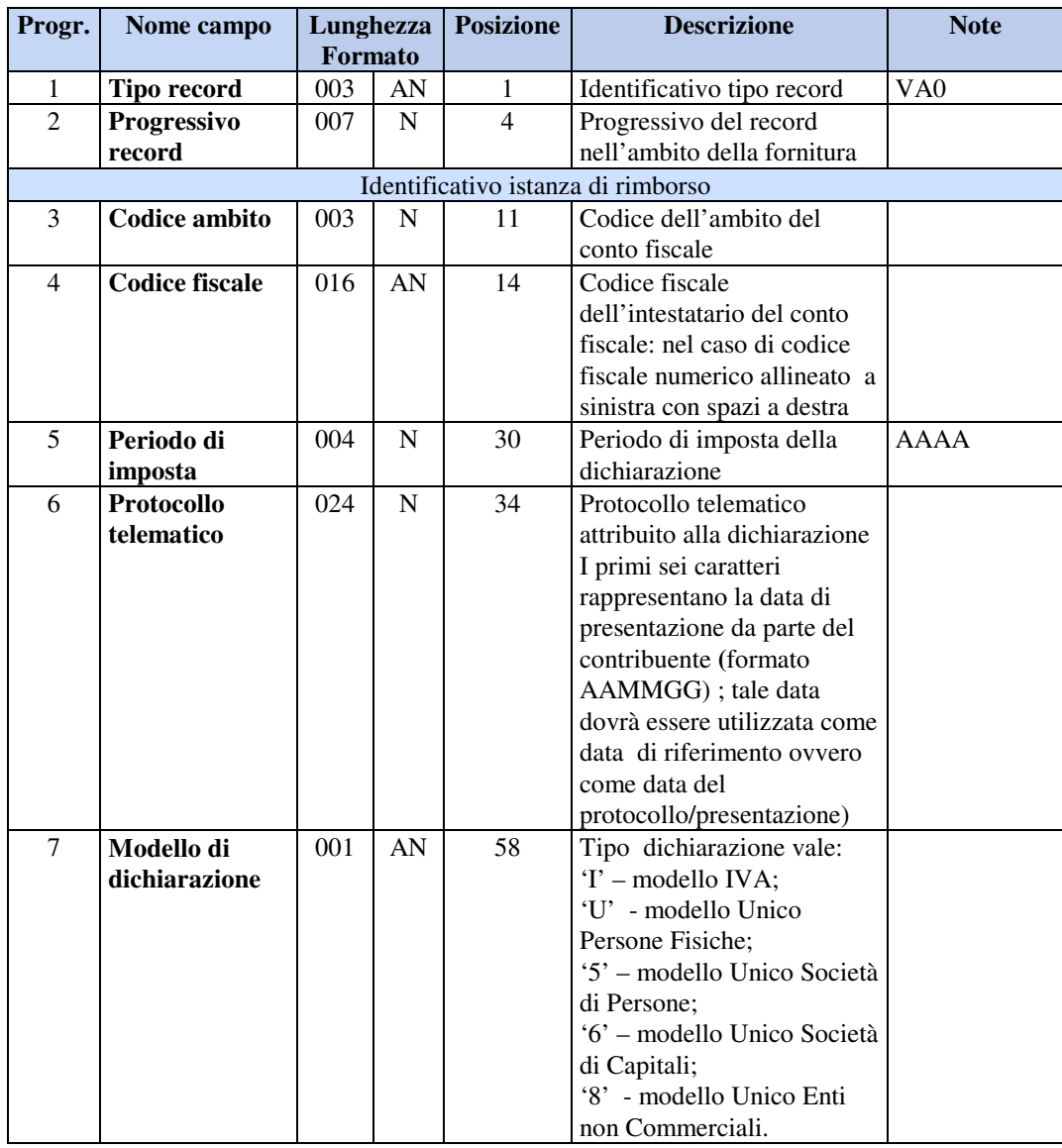

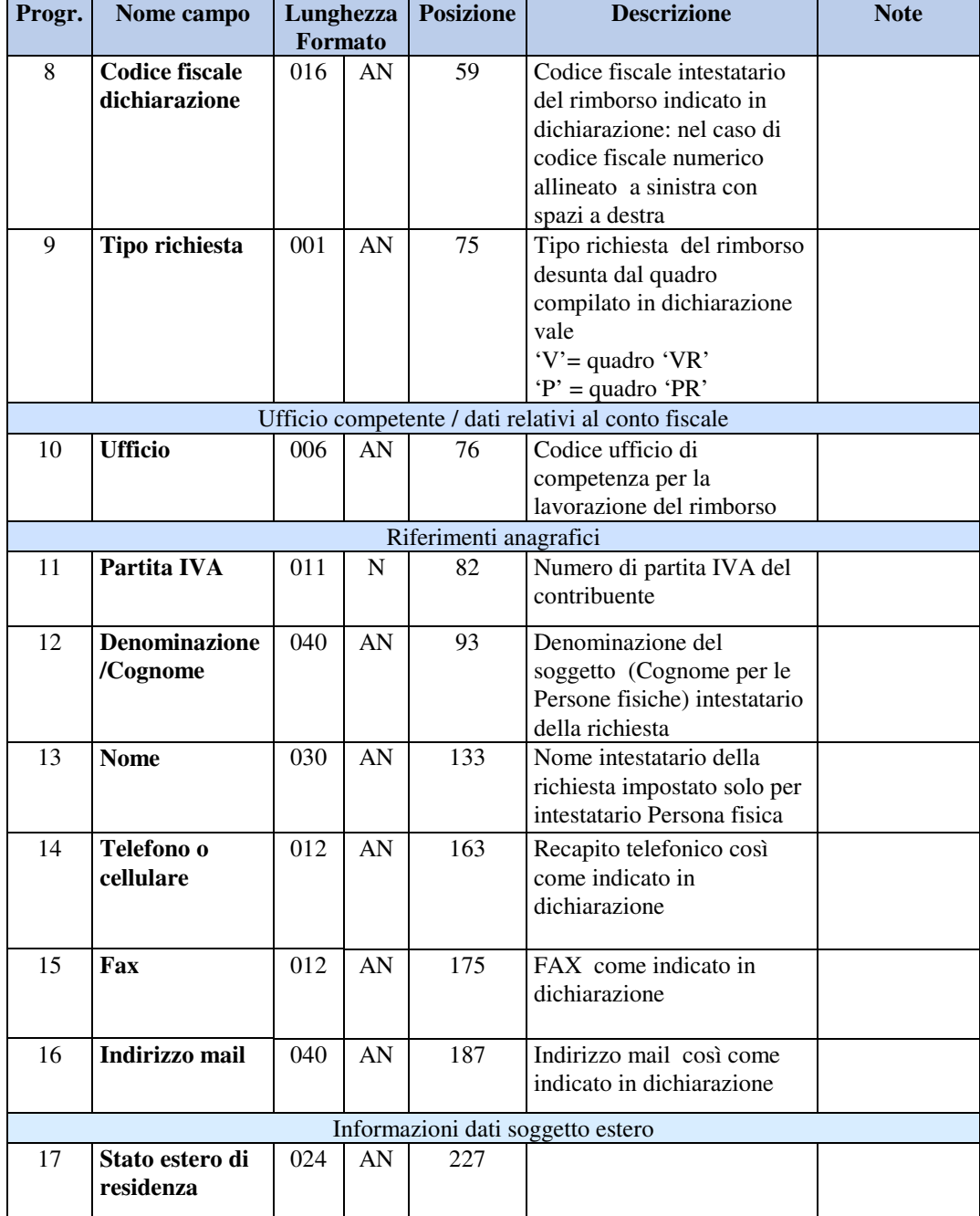

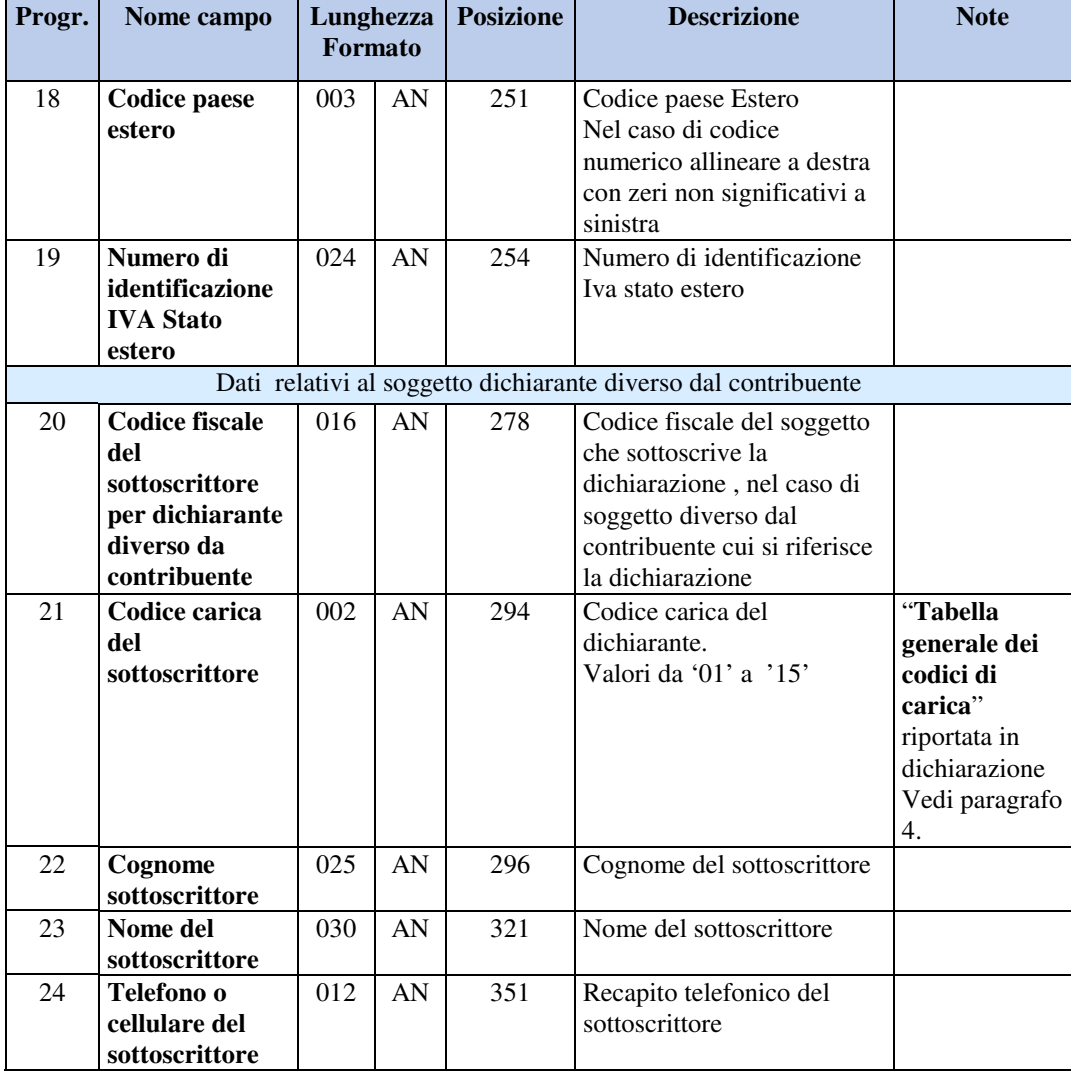

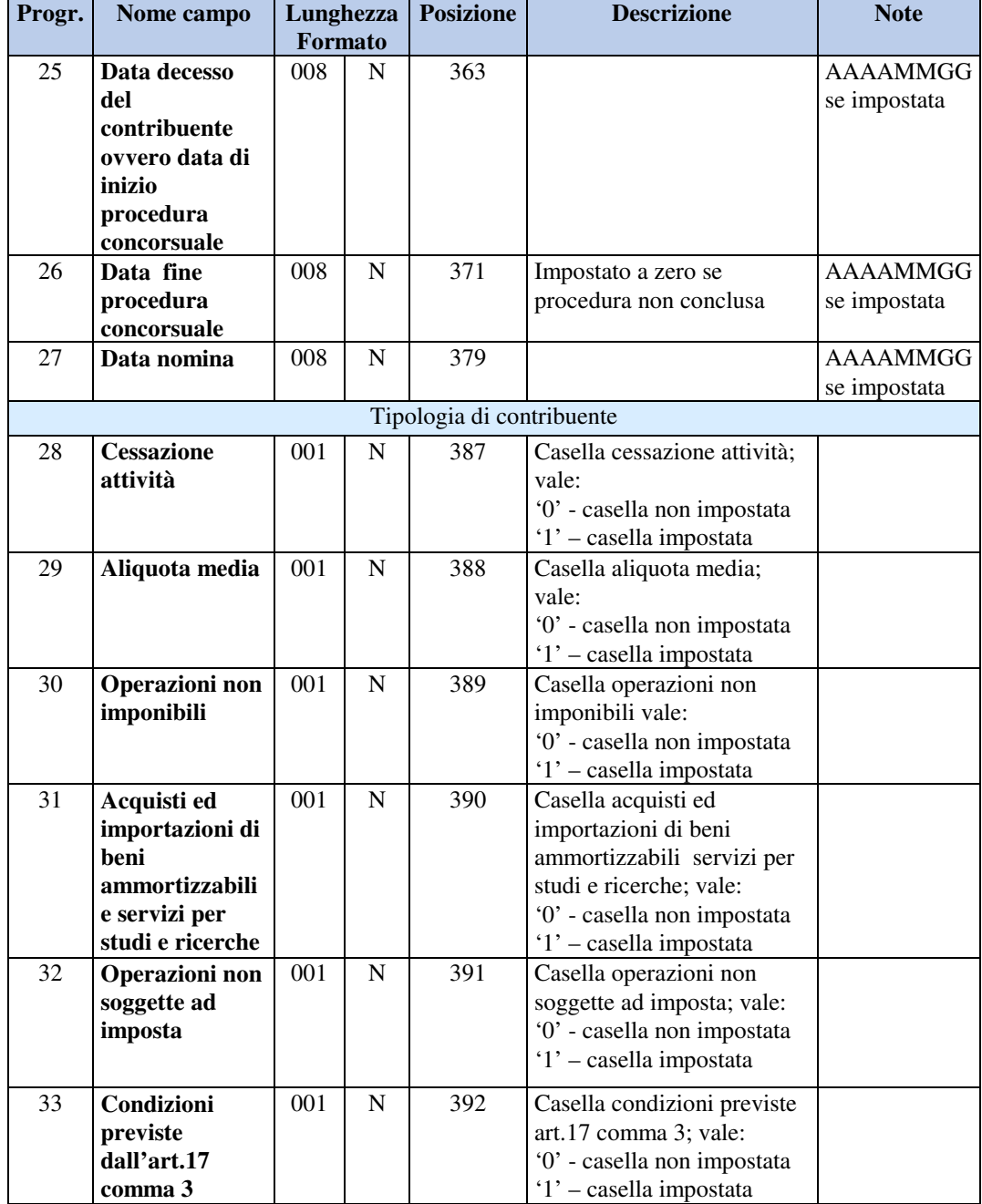

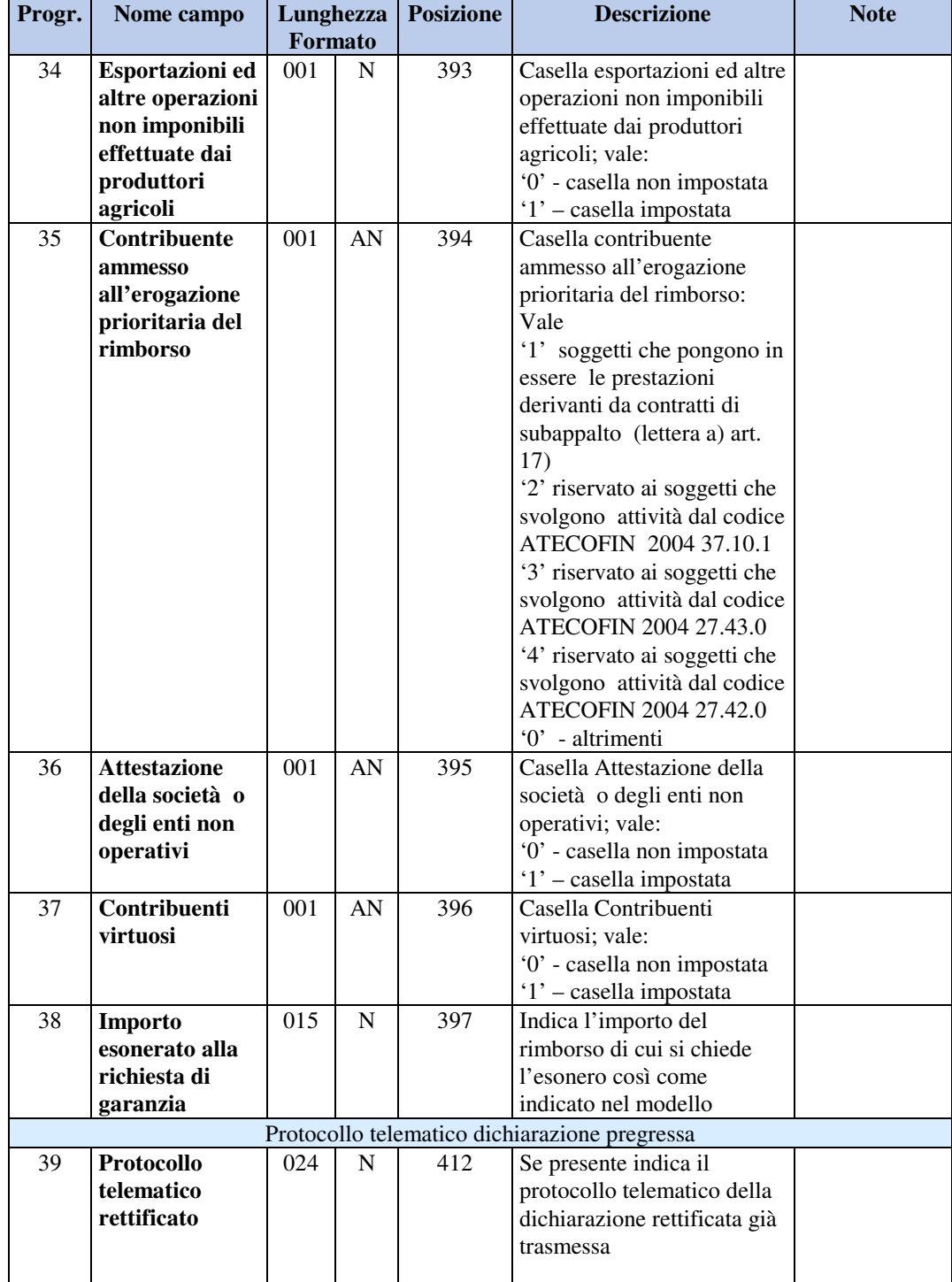

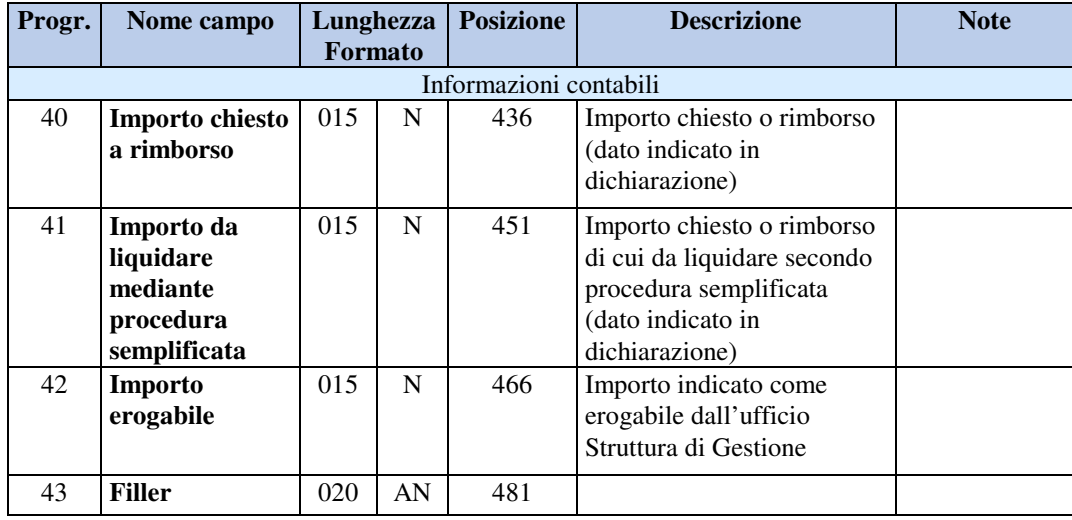

#### **2.4 INFORMAZIONI RELATIVE AL RECORD V99**

Contiene i dati identificativi dell'intero flusso trasmesso.

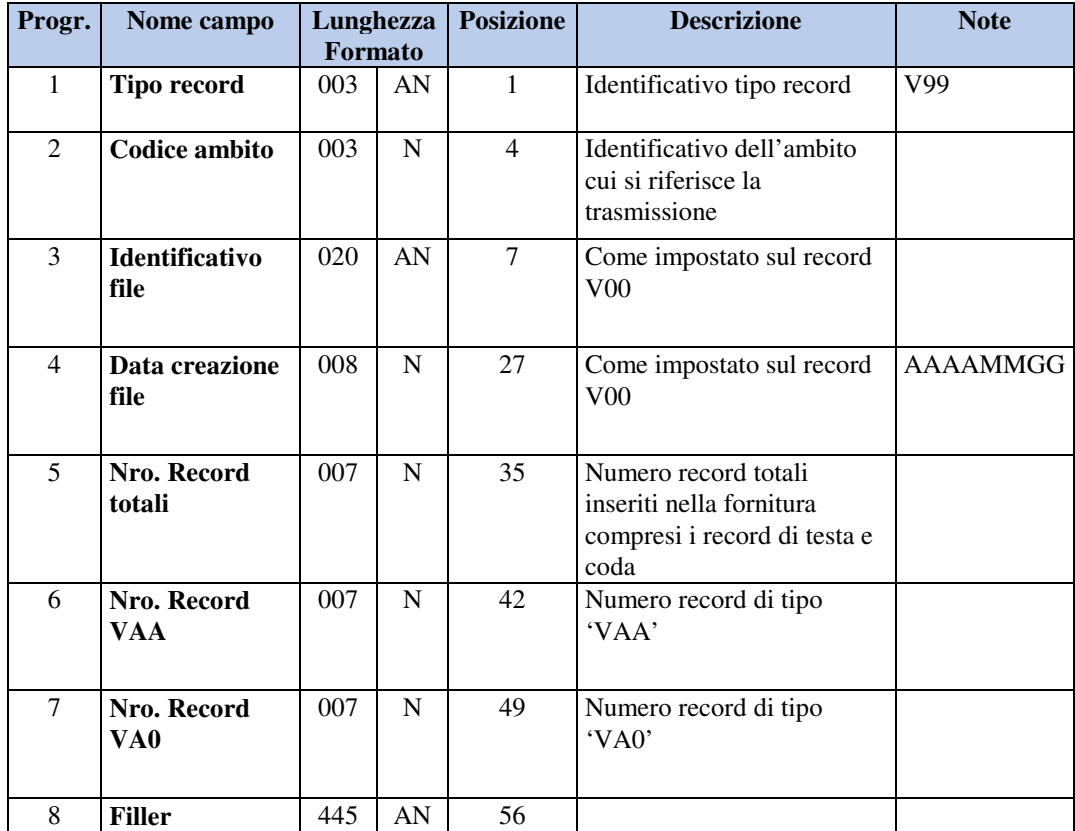

# **3. CONTROLLI**

Si riportano di seguito i controlli previsti sul flusso telematico inoltrato dall'Agenzia delle Entrate agli Agenti della Riscossione.

I controlli di sequenza e di ordinamento sono effettuati da Equitalia Servizi, i controlli sulla struttura dei record di dettaglio sono effettuati dagli Agenti della Riscossione.

#### **3.1 CONTROLLI DI SEQUENZA**

I tipi record ammessi sono V00, VAA, VA0, V99

- − Il primo record della trasmissione deve essere un tipo record V00;
- − Un tipo record V00 deve essere seguito da un tipo record VAA o VA0;
- − Un tipo record VAA deve essere seguito da un tipo record VAA o VA0 o V99;
- − Un tipo record VA0 deve essere seguito da un tipo record VA0 o V99;
- − Il tipo record V99 deve essere l'ultimo della trasmissione.

La segnalazione di tipo record non ammesso è individuata dal codice **- 505 –**  La segnalazione di sequenza record non rispettata è individuata dal codice **- 508 -** Tali segnalazioni sono riportate sul campo tipo record.

#### **3.2 CONTROLLI DI ORDINAMENTO**

− Il codice ambito deve assumere lo stesso valore del record di testa.

La segnalazione è individuata dal codice **- 502 –**

riportata sul campo codice ambito;

− codice ambito / codice fiscale intestatario conto fiscale / periodo di imposta / protocollo telematico della dichiarazione (da posizione 11 a posizione 57) devono essere in ordine crescente nell'ambito della stessa tipologia di record.

la segnalazione è individuata dal codice **- 013 –** 

riportata sul campo codice ambito;

− il progressivo record deve assumere valore 1 sul primo record successivo al record V00 e deve incrementarsi di un'unità per ciascun record successivo;

la segnalazione è individuata dal codice **- 013 –** 

riportata sul campo progressivo record;

La presenza di errori derivanti dai **controlli di sequenza o di ordinamento** non consente di proseguire nel controllo dei record presenti nel flusso, in questo caso quindi il file degli esiti conterrà la segnalazione dell'errore bloccante preceduta dalle segnalazioni individuate fino al momento del blocco.

**In presenza di un errore che non consente di identificare la trasmissione** (come nel caso di identificativo file non impostato, assenza del record di coda) il flusso sarà completamente rifiutato; verrà predisposto un file degli esiti che avrà i dati identificativi del flusso mancanti non impostati ma avrà impostato l'identificativo del file esito, la data di creazione del file esito ed il tipo esito assumerà il valore 3. Sarà cura del mittente del flusso errato contattare l'Ente destinatario per avere eventuali altre informazioni nell'eventualità che non riesca ad individuare la trasmissione.

### **3.3 CONTROLLI PREVISTI SUL RECORD DI TESTA V00**

La presenza di errori sul record di testa genera il rifiuto dell'intera trasmissione

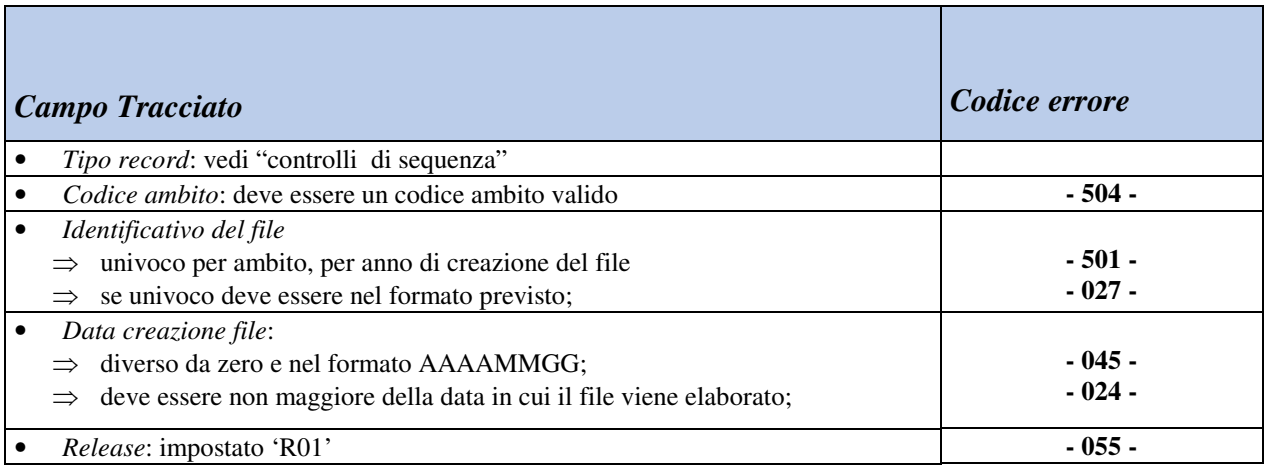

#### **3.4 CONTROLLI PREVISTI SUL RECORD VAA**

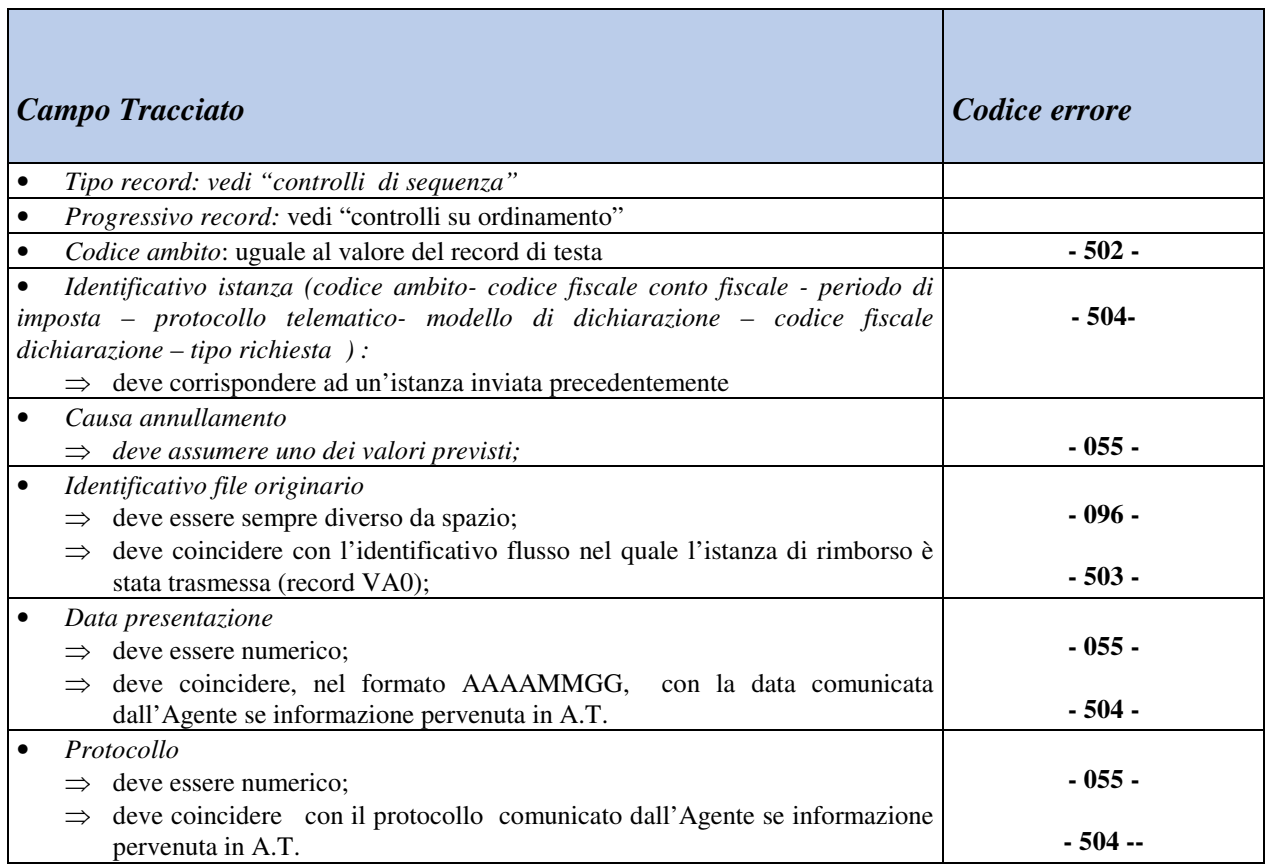

#### **3.5 CONTROLLI PREVISTI SUL RECORD VA0**

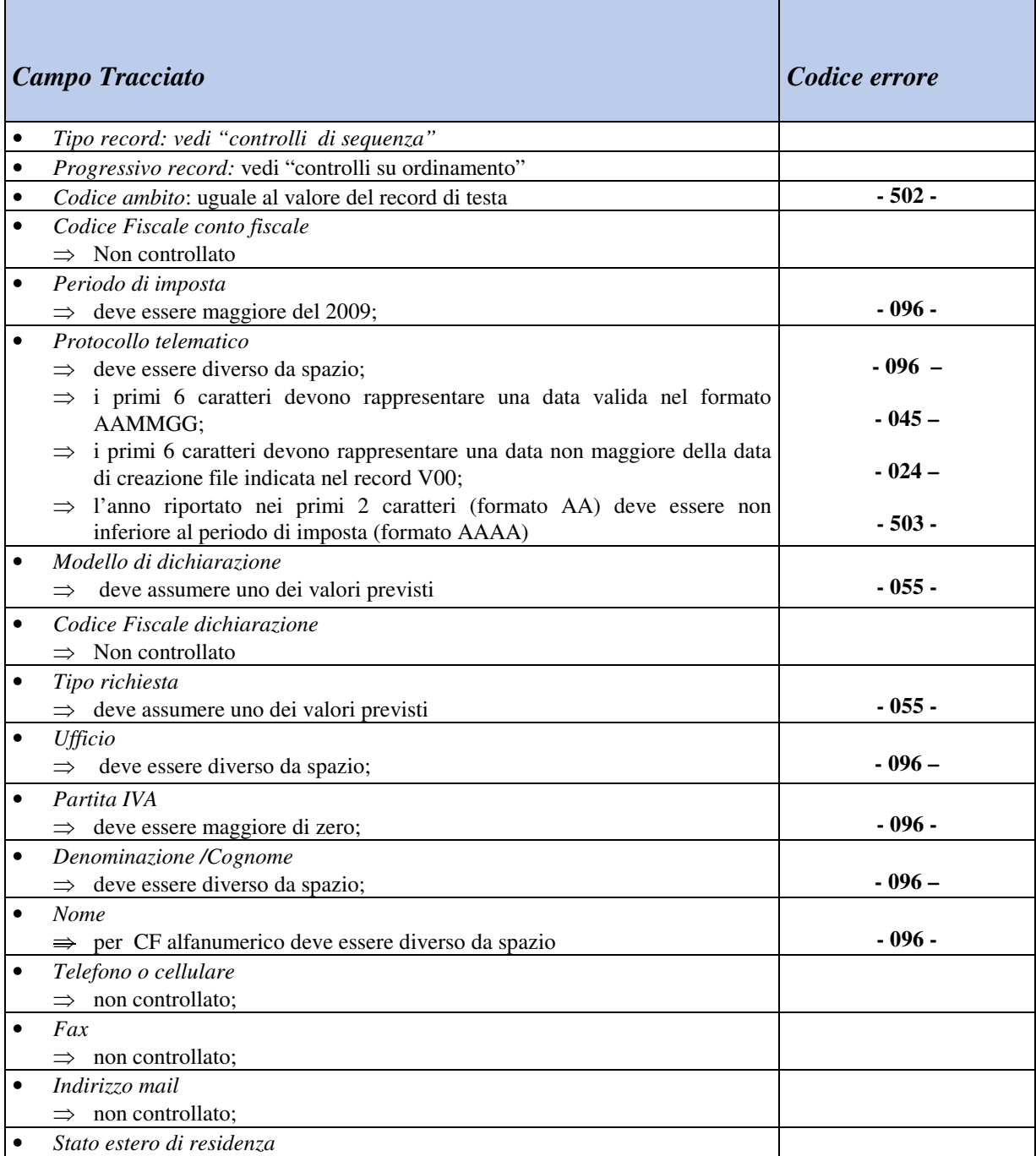

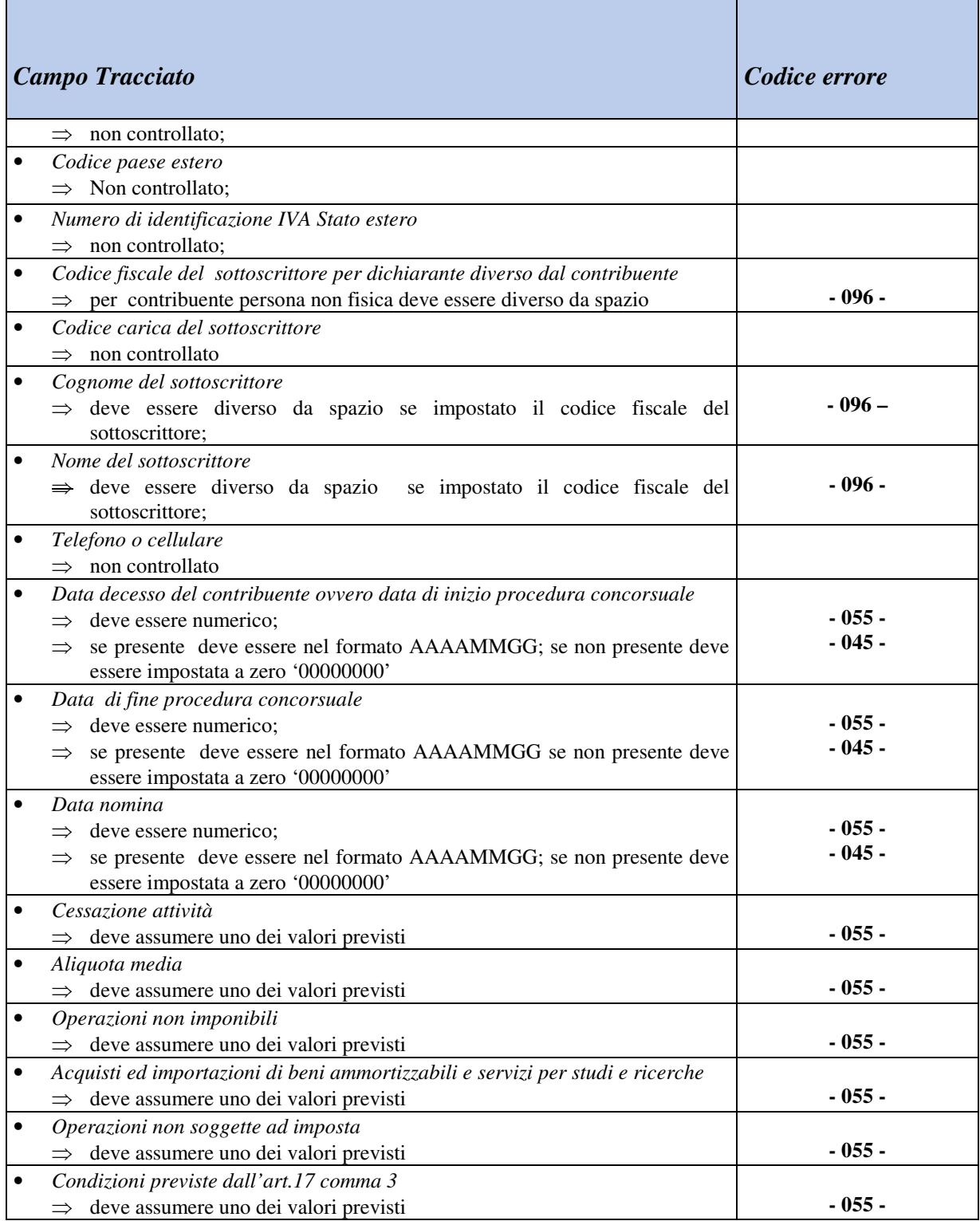

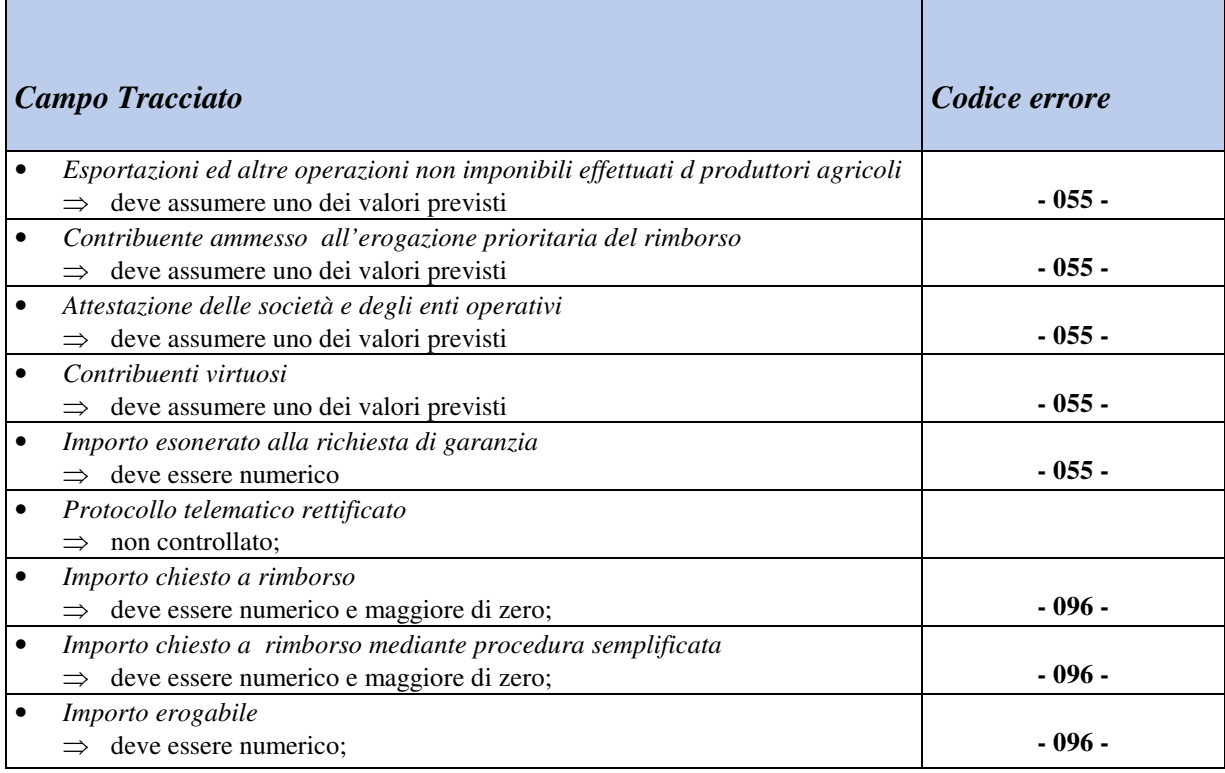

### **3.6 CONTROLLI PREVISTI SUL RECORD DI CODA V99**

La presenza di errori sul record di coda genera il rifiuto dell'intera trasmissione.

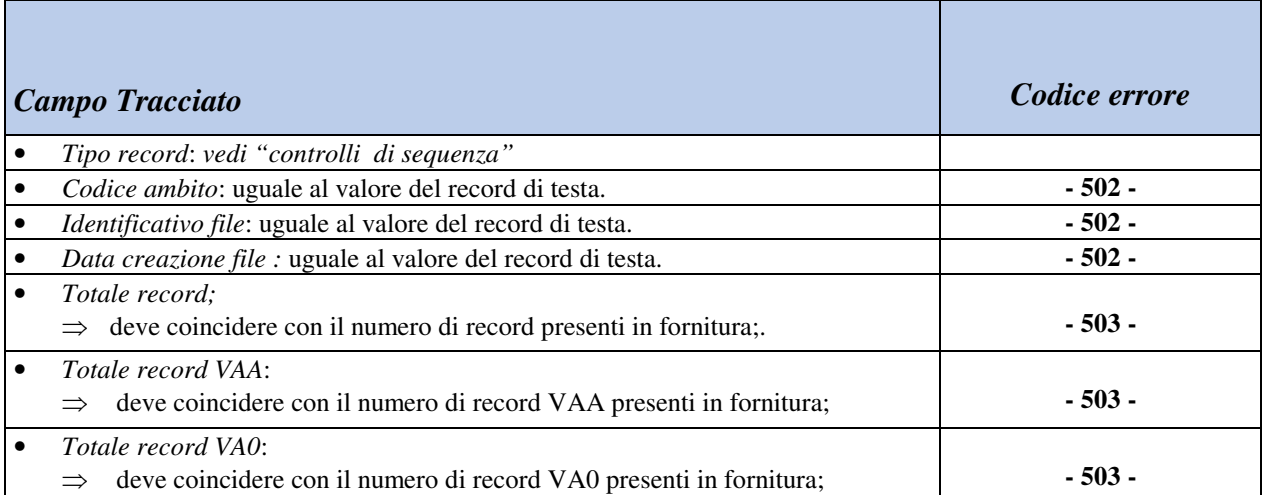

# **4. CODIFICA CODICE CARICA**

**01:** Rappresentante legale, negoziale o di fatto, socio amministratore;

**02**: Rappresentante di minore, inabilitato o interdetto, ovvero curatore dell'eredità giacente, amministratore di eredità devoluta sotto condizione sospensiva o in favore di nascituro non ancora concepito e amministratore di sostegno;

**03:** Curatore fallimentare;

**04:** Commissario liquidatore (liquidazione coatta amministrativa ovvero amministrazione straordinaria);

**05:** Commissario giudiziale (amministratore controllato) ovvero custode giudiziario (custodia giudiziaria), ovvero amministratore giudiziario in qualità di rappresentate dei beni sequestrati;

**06:** Rappresentate fiscale di soggetto non residente;

**07:** Erede;

**08:** Liquidatore (liquidazione volontaria);

**09:** Soggetto tenuto a presentare la dichiarazione ai fini IVA e/o IRAP per conto del soggetto estinto a seguito di operazioni straordinarie o altre trasformazioni sostanziali soggettive (cessionario d'azienda, società beneficiaria, incorporante, conferita, ecc.); ovvero, ai fini delle imposte sui redditi, rappresentante della società beneficiaria (scissione) o della società risultante dalla fusione o incorporazione;

**10:** Rappresentante fiscale di soggetto non residente cui le limitazioni di cui all'art.44, comma 3, del D.L. n.331/1993;

**11:** Soggetto esercente l'attività tutoria del minore o interdetto in relazione alla funzione istituzionale rivestita;

**12:** Liquidazione (liquidazione volontaria di ditta individuale – periodo ante messa in liquidazione);

**13:** Amministratore di condominio;

**14:** Soggetto che sottoscrive la dichiarazione per conto di una pubblica amministrazione;

**15:** Commissario liquidatore di una pubblica amministrazione.

### **5. CODIFICA DELLE SEGNALAZIONI DI ERRORE**

- : campo fuori sequenza
- : errore logico
- : errore formale struttura non prevista
- : valore nullo
- : data non corretta
- : codifica errata
- : non ammissibile
- : univocità non rispettata
- : discordanza con il valore presente sul record di inizio
- : valore non congruente con il calcolo effettuato
- : valore non presente nella tabella relativa
- : tipo record non richiesto
- : discordanza con valore presente su altri campi

**ALLEGATO B** 

FLUSSO CONTENENTE L'INFORMATIVA DI PRESA IN CARICO DELLE RICHIESTE DI RIMBORSO - RELEASE R01 –

# **INDICE**

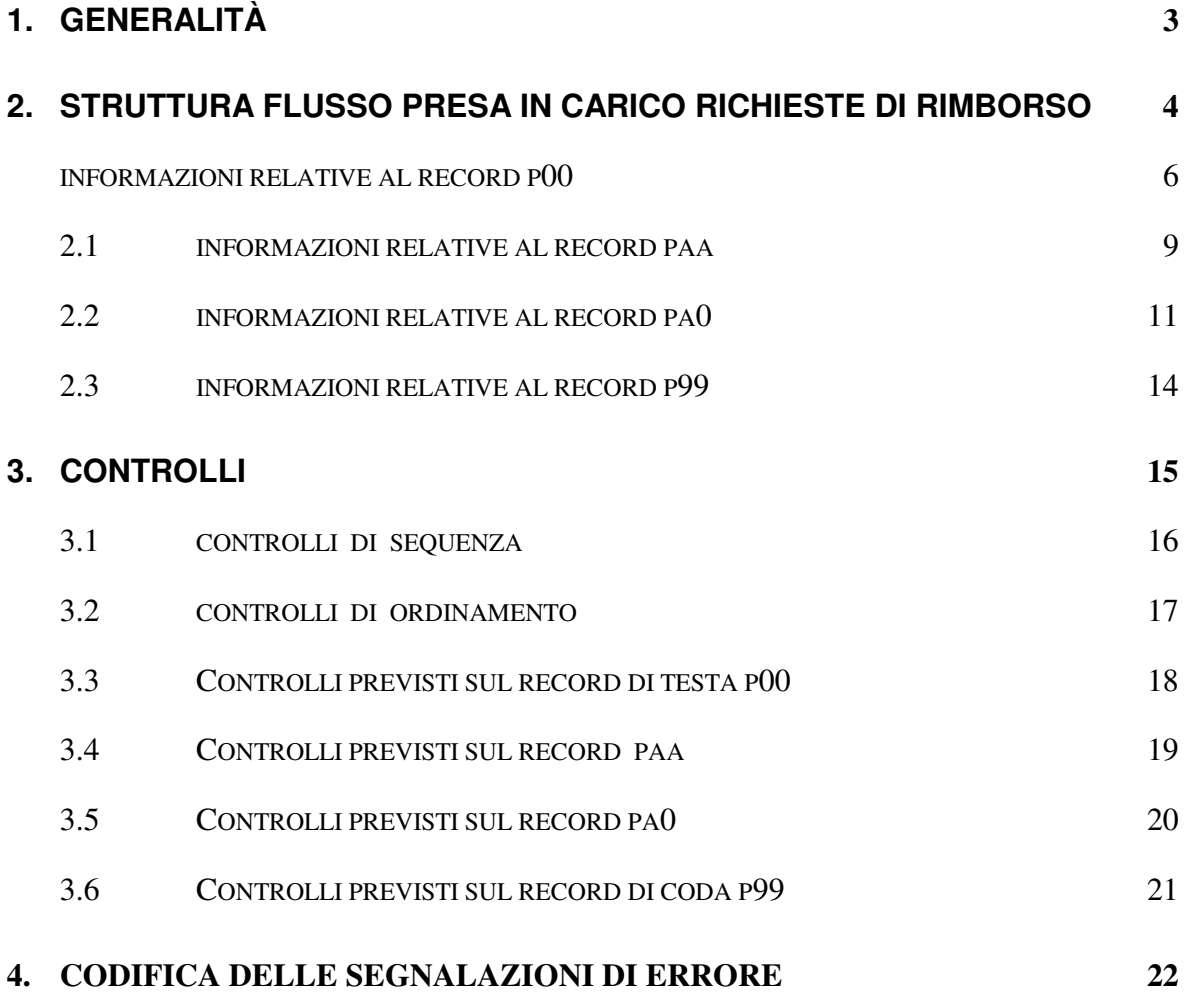

# **1. GENERALITÀ**

Il flusso contiene le informazioni relative alla presa in carico da parte degli Agenti della riscossione, delle richieste di rimborso comunicate da Anagrafe Tributaria.

Contestualmente alla presa in carica gli Agenti della riscossione comunicano gli estremi del protocollo attribuiti alle richieste di rimborso.

Tale flusso verrà utilizzato anche per segnalare eventuali errori riscontrati sul flusso originario del tipo VRC.

### **2. STRUTTURA FLUSSO PRESA IN CARICO RICHIESTE DI RIMBORSO**

Il flusso è composto dai seguenti tipi record:

- − **P00** record di testa: contiene le informazioni relative al file contenuto nella trasmissione;
- − **PAA** presa in carico annullamento richiesta di rimborso;
- − **PA0** presa in carico richiesta di rimborso;
- − **P99** record di coda : contiene i totali riferiti all'intera trasmissione.

I campi indicati nel presente tracciato devono essere conformi alle specifiche e correttamente impostati, così come riportato nelle singole descrizioni.

I campi alfanumerici devono essere allineati a sinistra con spazi a destra, quelli non valorizzati devono essere impostati a spazi; i campi numerici valorizzati devono essere allineati a destra con zeri a sinistra, quelli non valorizzati devono essere impostati a zero. Non sono ammessi valori non compresi nel set di caratteri alfanumerici (low-value , highvalue, caratteri minuscoli). Gli importi sono espressi in centesimi di EURO.

La lunghezza di tutti i tipi record è di **300** byte.

All'interno del flusso logico la successione dei record è la seguente:

- − **P00** record di testa;
- − **PAA** presa in carico annullamento richiesta di rimborso;
- − **PA0** presa in carico richiesta di rimborso;
- − **P99** record di coda : contiene i totali riferiti all'intera trasmissione.

Nell'ambito della stessa tipologia di record (del tipo PAA e PA0) verrà mantenuto un ordinamento crescente rispetto ai codice ambito (Progr. 3), codice fiscale intestatario conto fiscale (Progr. 4), periodo di imposta (Progr. 5), protocollo telematico (Progr. 6).

Ad ogni flusso trasmesso da Anagrafe tributaria di tipo "VRC" deve essere inoltrato un flusso "PRC" contente tutte l'indicazione della presa in carico o meno contenute nel flusso originario.

 Il flusso "PRC" potrà essere predisposto anche per l'inoltro dell'informazione di presa in carico di richieste e/o annullamenti già scartate in precedenza. In tale caso sul record di

testa dovrà essere riportato il valore 'I' nel campo "Tipo File" e spazio nel campo "Identificativo file originario".

#### **INFORMAZIONI RELATIVE AL RECORD P00**

Contiene i dati identificativi dell'intero flusso trasmesso. Il record contiene anche l'indicazione del primo degli eventuali errori bloccanti riscontrato sul record di V00 del flusso originario.

Il tipo flusso « integrativo » dovrà essere utilizzato dall'Agente della Riscossione per rimandare all'Agenzia delle Entrate le informazioni inviate in un precedente flusso « presa in carico delle richieste di rimborso » e scartate dall'Agenzia (segnalate nel flusso « Esito controlli su protocolli richieste »).

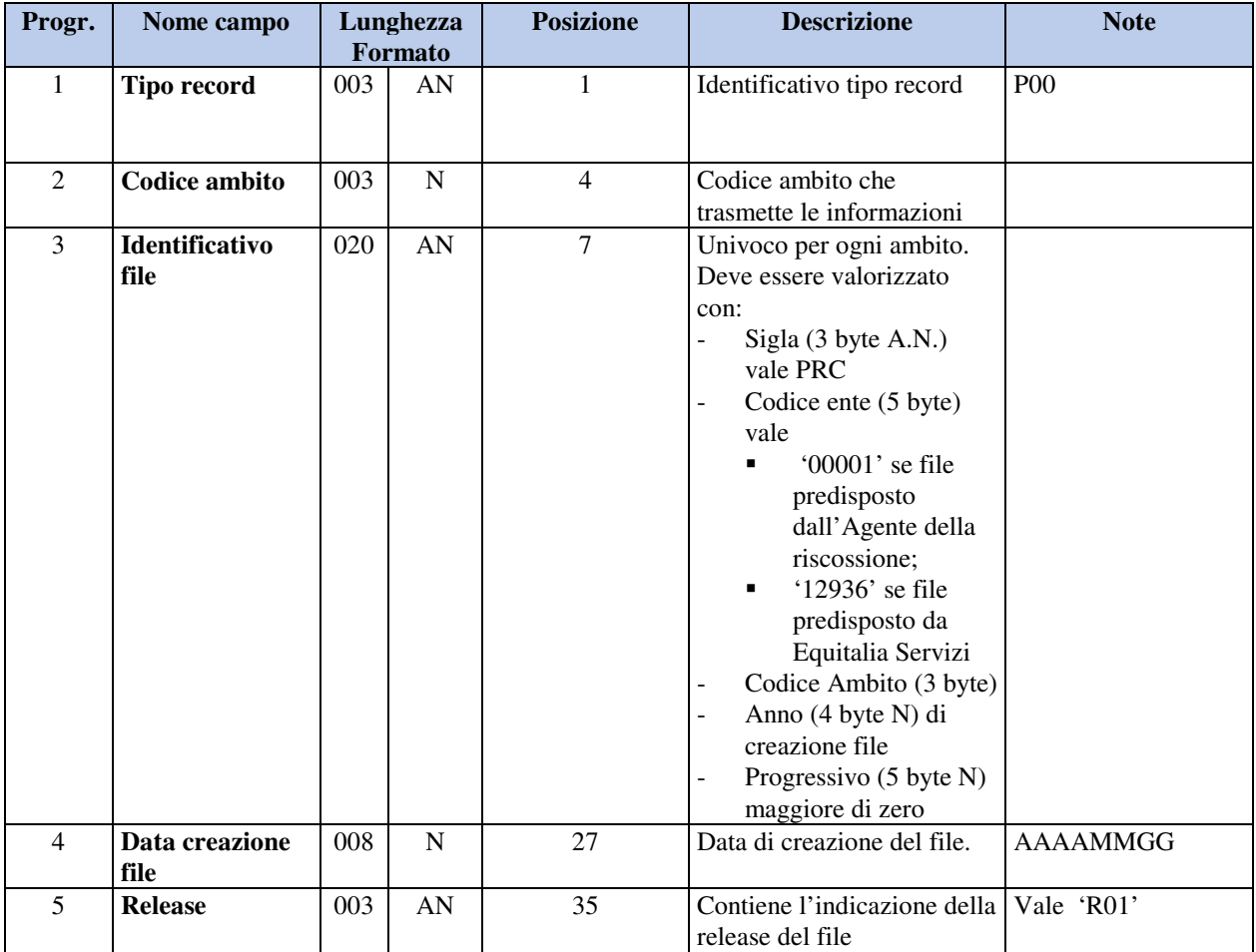

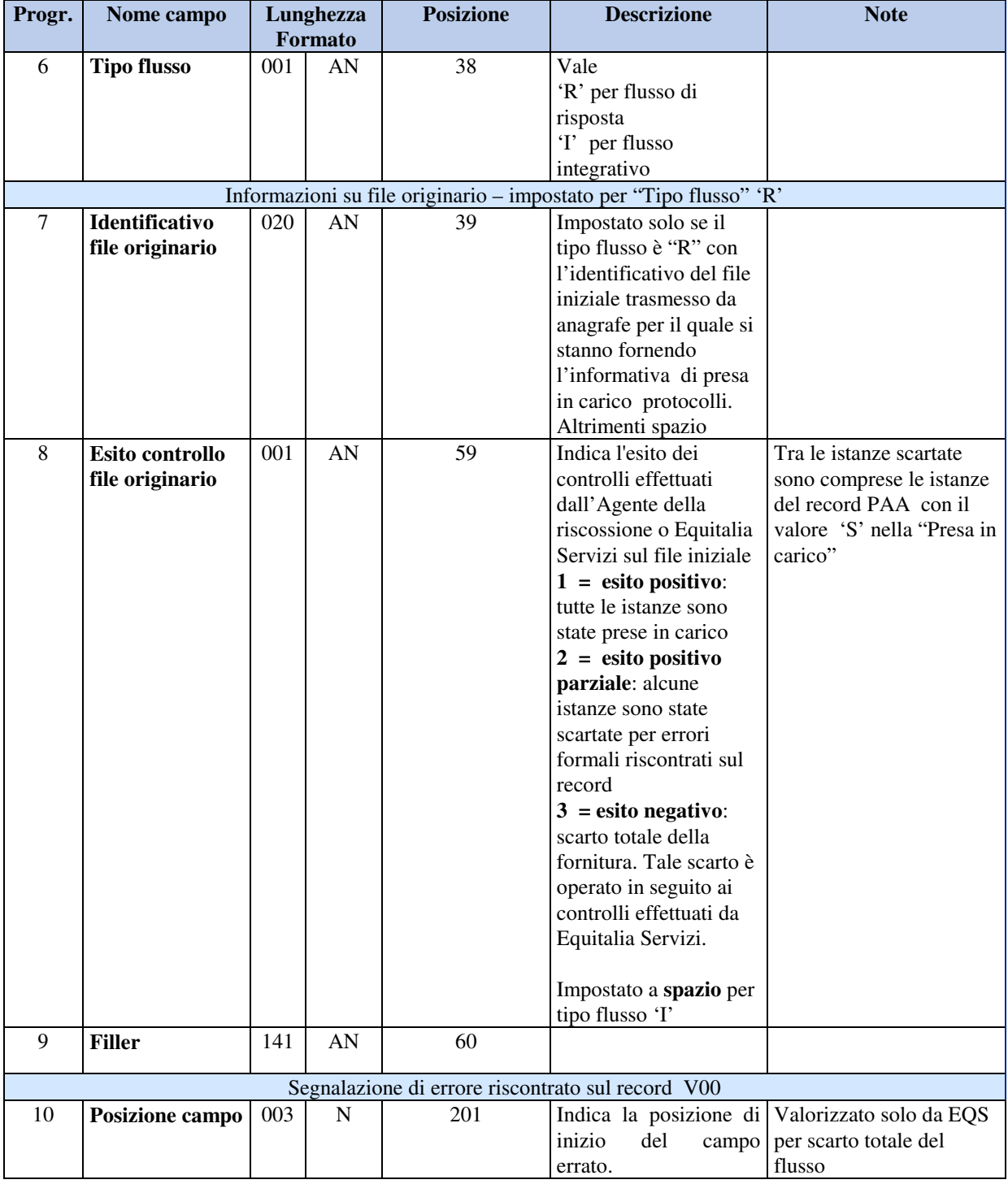

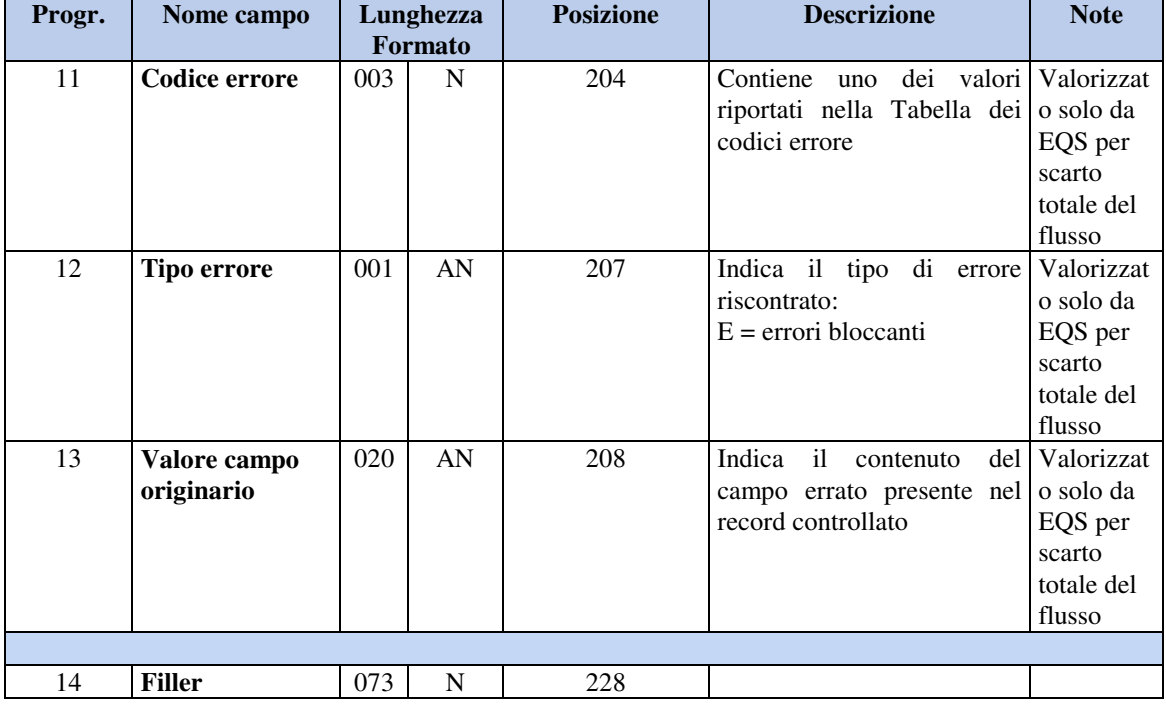

## **2.1 INFORMAZIONI RELATIVE AL RECORD PAA**

Contiene gli estremi dell'esito dell'acquisizione dell'informativa di annullamento. Il record contiene anche l'indicazione dell'eventuale primo errore riscontrato sul record di VAA del flusso originario.

Nel caso di « **Tipo flusso =**  $R$  » (risposta) dovranno essere presenti tanti record PAA quanti sono i record VAA inviati nel flusso contenente le richieste di rimborso

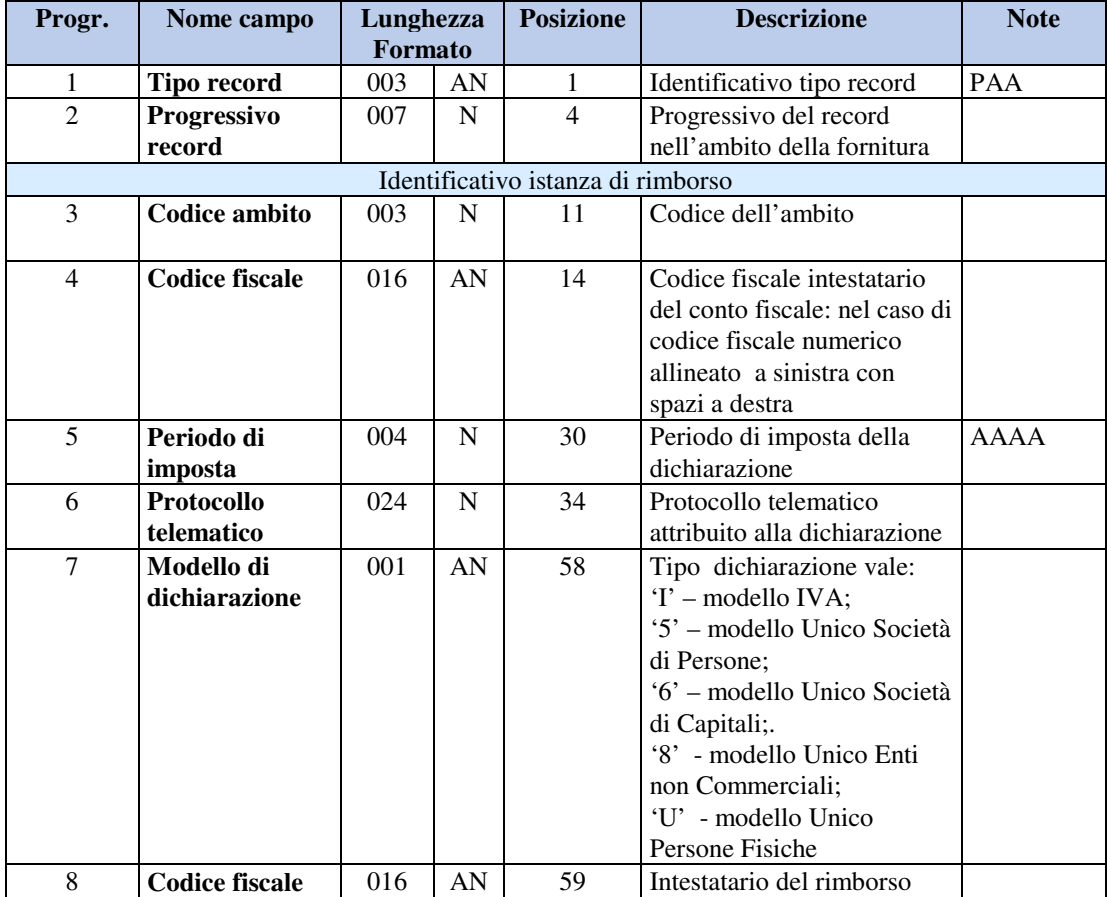

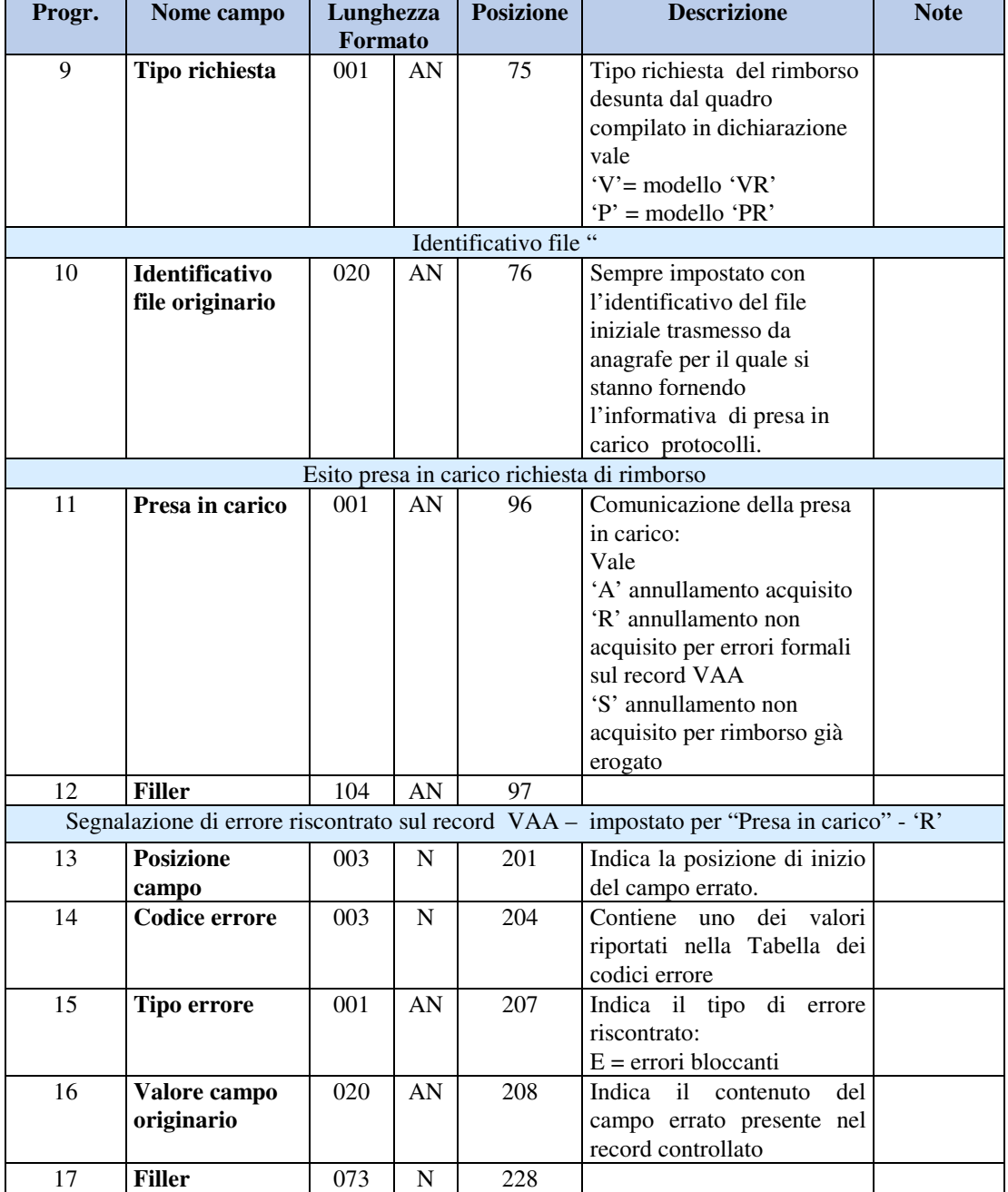

### **2.2 INFORMAZIONI RELATIVE AL RECORD PA0**

Contiene gli estremi della richiesta con l'indicazione del protocollo. Il record contiene anche l'indicazione dell'eventuale primo errore riscontrato sul record di VA0 del flusso originario

Nel caso di « **Tipo flusso =** R » (risposta) dovranno essere presenti tanti record PA0 quanti sono i record VA0 inviati nel flusso contenente le richieste di rimborso

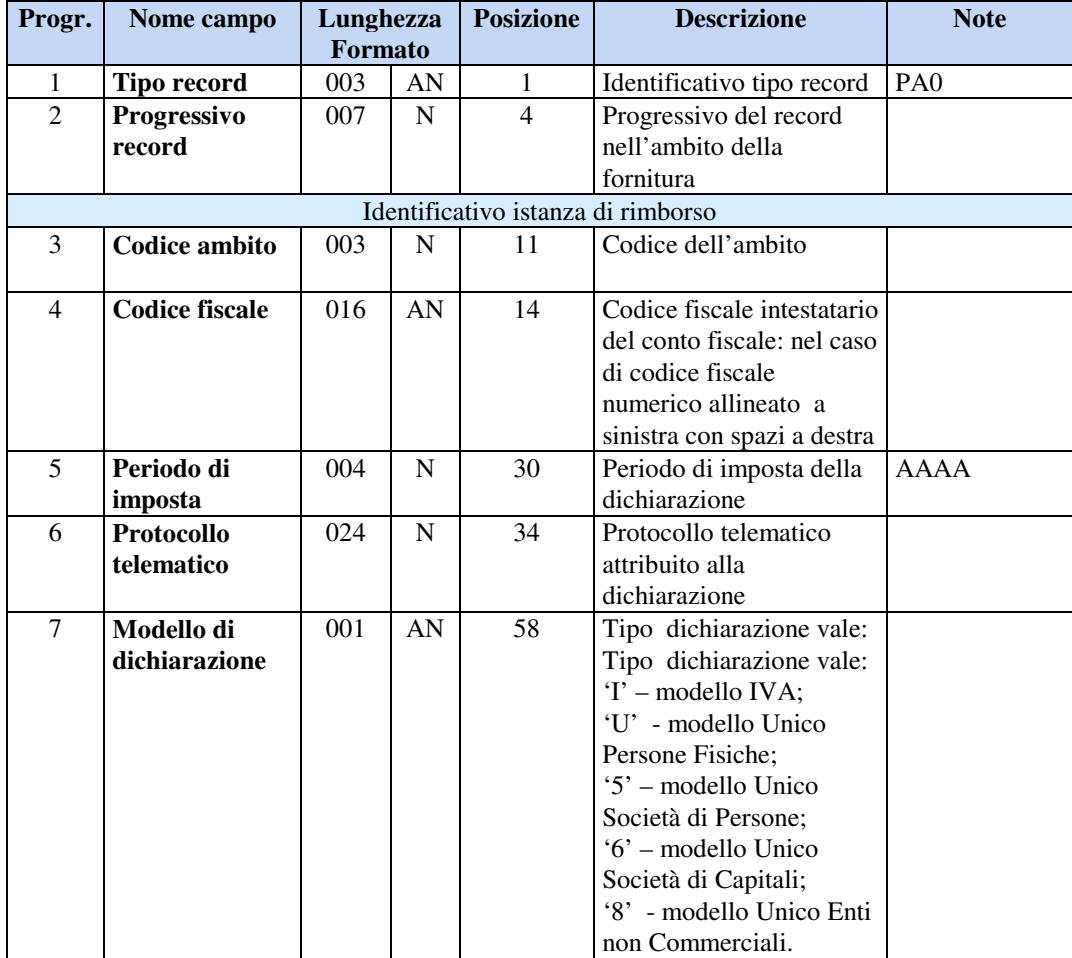

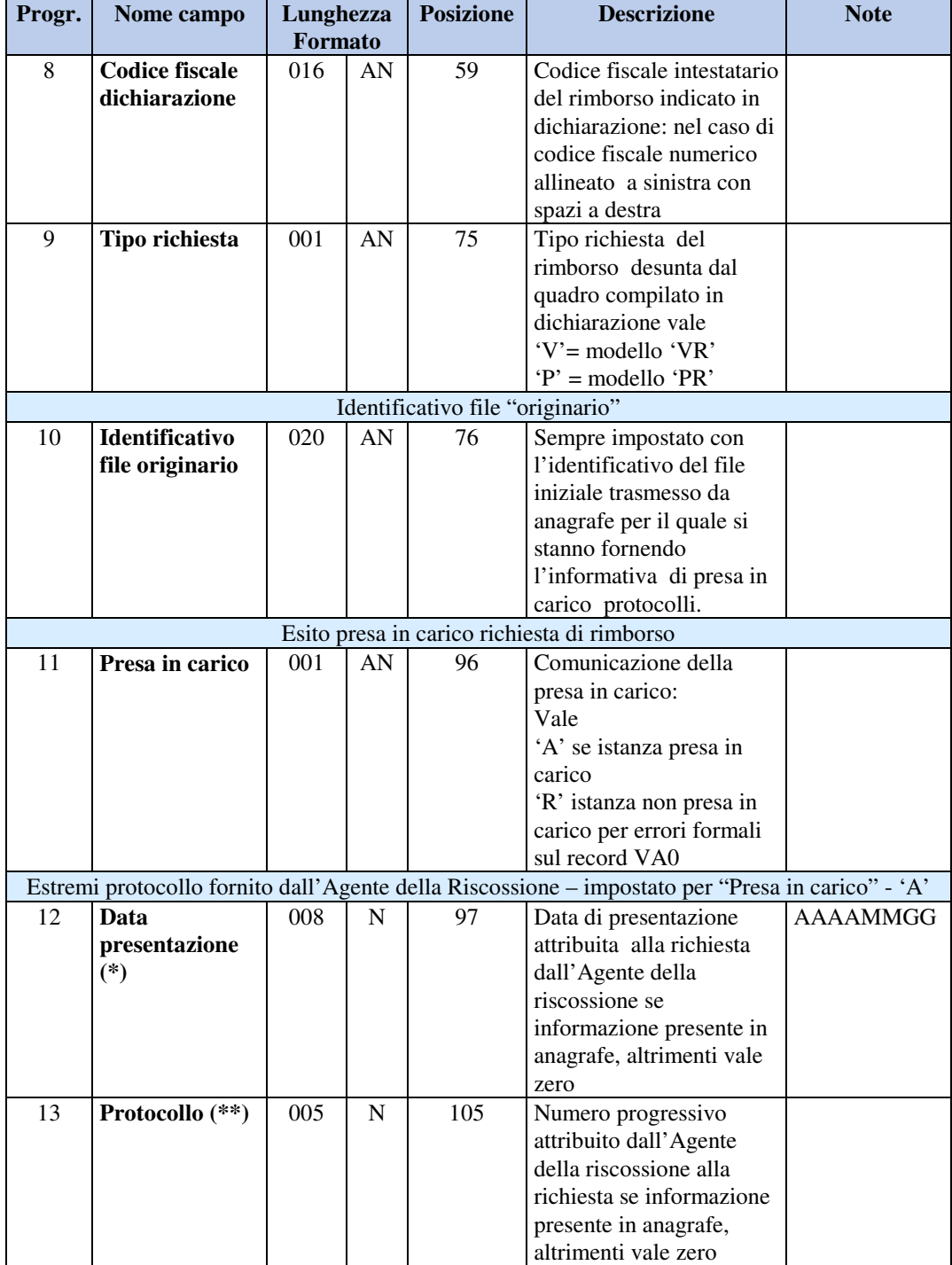

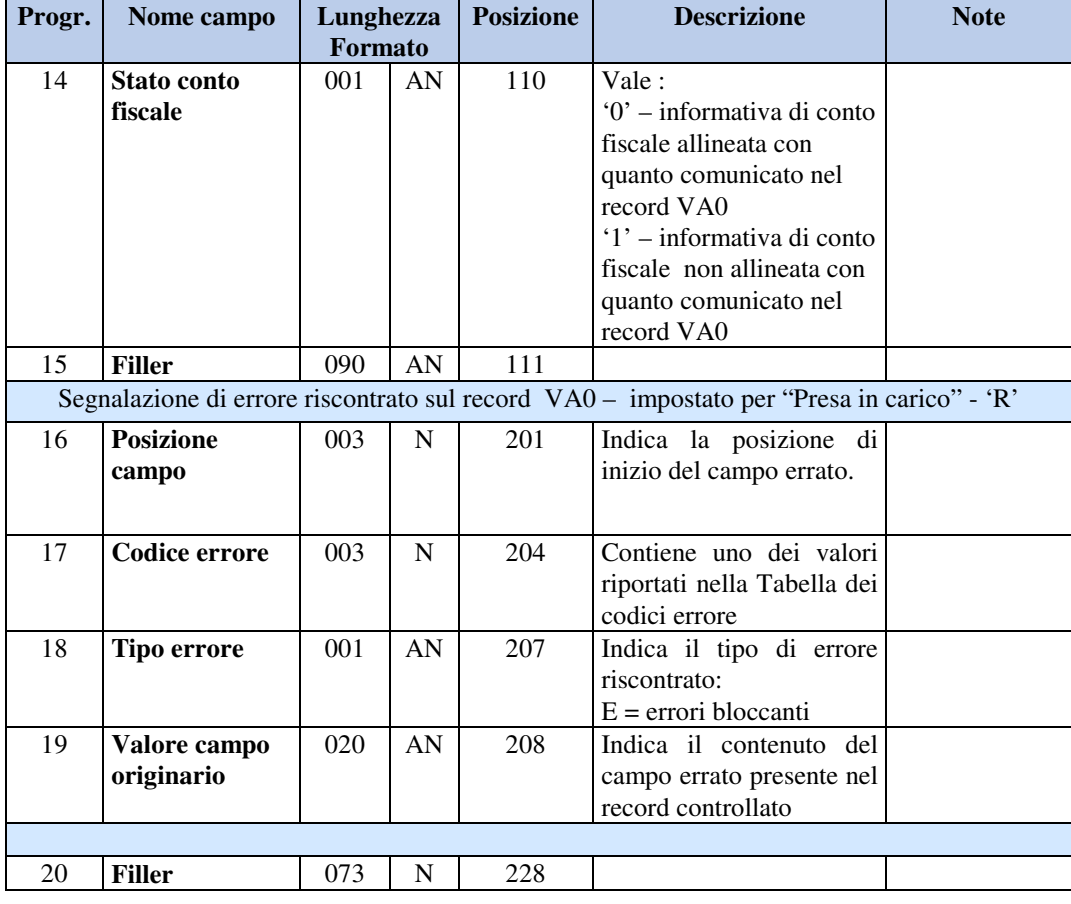

**(\*)** La data di presentazione/protocollo deve essere impostata con la stessa data riportata nei primi otto caratteri del protocollo telematico della dichiarazione (si tenga presente che il formato della data nel protocollo telematico è del tipo AAMMGG);

**(\*\*)** Il protocollo telematico è un progressivo univoco nell'ambito dell'anno di presentazione delle richieste **(anno della data di presentazione).** 

Per rispettare l'univocità del cronologico sarà necessario attribuire a tutte le istanze di rimborso di competenza dell'Agente una numerazione univoca nell'ambito dello stesso anno di riferimento. La data del protocollo (utile per la determinazione della data presenta di erogazione) dovrà essere assegnata alle istanze nel seguente modo:

- Disposizioni da ufficio  $\rightarrow$ data stampa elenco indicata nel flusso telematico
- 
- data di presentazione del modello all'Agente
- Modello G  $\rightarrow$  Modello VR/PR  $\rightarrow$ Modello VR/PR data del protocollo telematico assegnato alla dichiarazione

#### **2.3 INFORMAZIONI RELATIVE AL RECORD P99**

Contiene i dati riepilogativi dell'intero flusso trasmesso. Il record contiene anche l'indicazione del primo degli eventuali errori bloccanti riscontrato sul record di V99 del flusso originario.

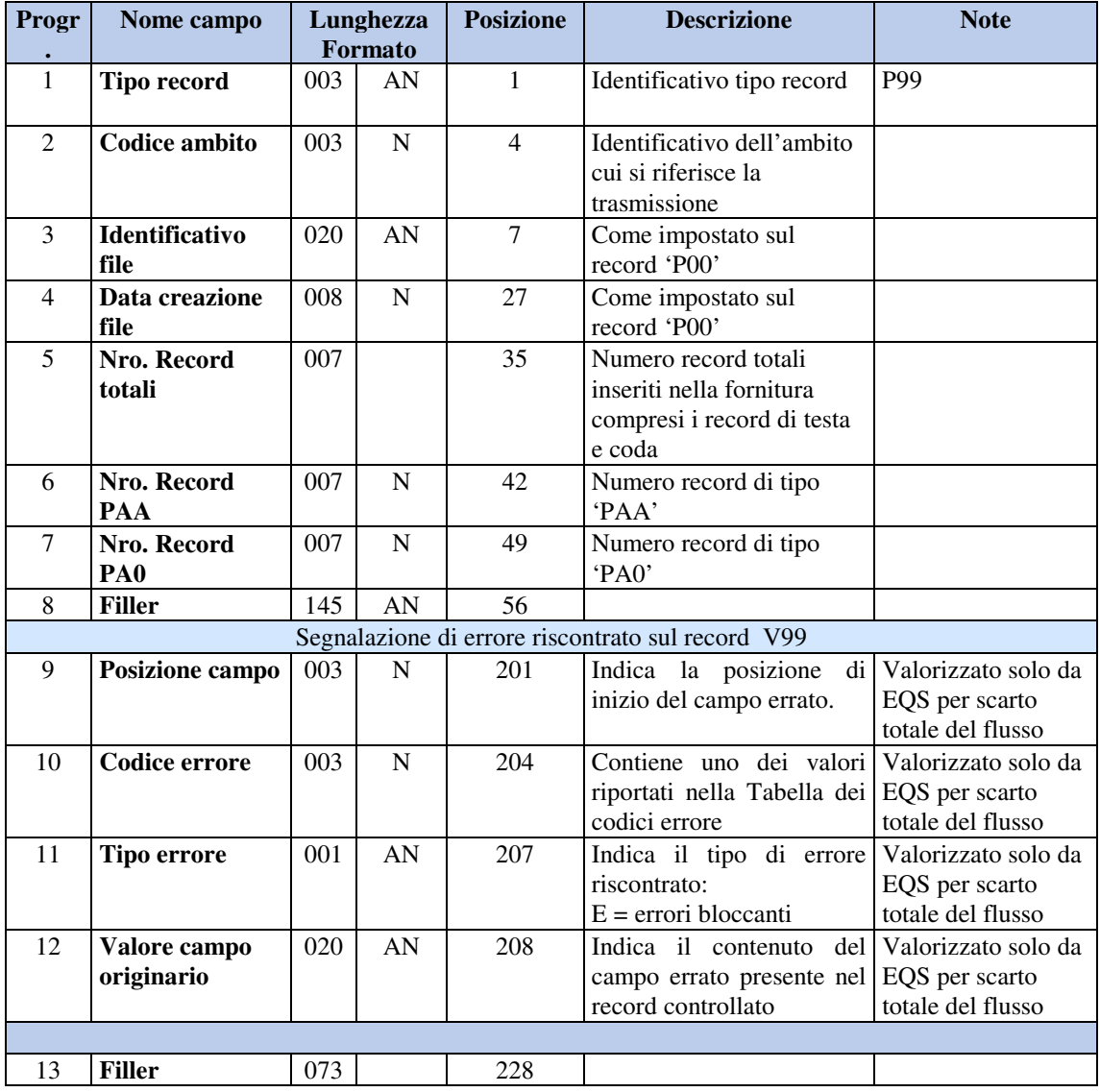

# **3. CONTROLLI**

Si riportano di seguito i controlli previsti sul flusso telematico inoltrato dagli Agenti della riscossione all'Agenzia delle Entrate.

#### **3.1 CONTROLLI DI SEQUENZA**

I tipi record ammessi sono P00, PAA, PA0, P99

- − Il primo record della trasmissione deve essere un tipo record P00;
- − Un tipo record P00 deve essere seguito da un tipo record PAA o PA0;
- − Un tipo record PAA deve essere seguito da un tipo record PAA o PA0 o P99;
- − Un tipo record PA0 deve essere seguito da un tipo record PA0 o P99;
- − Il tipo record P99 deve essere l'ultimo della trasmissione.

La segnalazione di tipo record non ammesso è individuata dal codice **- 505 -** La segnalazione di sequenza record non rispettata è individuata dal codice **- 508 -** Tali segnalazioni sono riportate sul campo tipo record.

#### **3.2 CONTROLLI DI ORDINAMENTO**

− Il codice ambito deve assumere lo stesso valore del record di testa.

la segnalazione è individuata dal codice **- 502 –**

riportata sul campo codice ambito;

− codice ambito / codice fiscale intestatario conto fiscale / periodo di imposta / protocollo telematico della dichiarazione (da posizione 11 a posizione 57) devono devono essere in ordine crescente nell'ambito della stessa tipologia di record.

la segnalazione è individuata dal codice **- 013 –** 

riportata sul campo codice ambito;

− il progressivo record deve assumere valore 1 sul primo record successivo al record V00 e deve incrementarsi di un'unità per ciascun record successivo;

la segnalazione è individuata dal codice **- 013 –** 

riportata sul campo progressivo record;

Il flusso è strutturato come risposta di un flusso trasmesso da Anagrafe tributaria ad ciascun Agente delle riscossione (identificativo tipo VRC). Per garantire l'integrità delle informazioni (tutte le richieste presenti in un flusso di andata devono essere rendicontate in un flusso di ritorno) qualunque errore venga riscontrato nei record in esso contenuti automaticamente **il rifiuto dell'intero flusso.**

La presenza di errori derivanti dai **controlli di sequenza o di ordinamento** non consente di proseguire nel controllo dei record presenti nel flusso, in questo caso quindi il file degli esiti conterrà la segnalazione dell'errore bloccante preceduta dalle segnalazioni individuate fino al momento del blocco.

**In presenza di un errore che non consente di identificare la trasmissione** (come nel caso di identificativo file non impostato, assenza del record di coda) il flusso sarà completamente rifiutato; verrà predisposto un file degli esiti che avrà i dati identificativi del flusso mancanti non impostati ma avrà impostato l'identificativo del file esito, la data di creazione del file esito ed il tipo esito assumerà il valore 3. Sarà cura del mittente del flusso errato contattare l'Ente destinatario per avere eventuali altre informazioni nell'eventualità che non riesca ad individuare la trasmissione.

## **3.3 CONTROLLI PREVISTI SUL RECORD DI TESTA P00**

La presenza di errori sul record di testa genera il rifiuto dell'intera trasmissione.

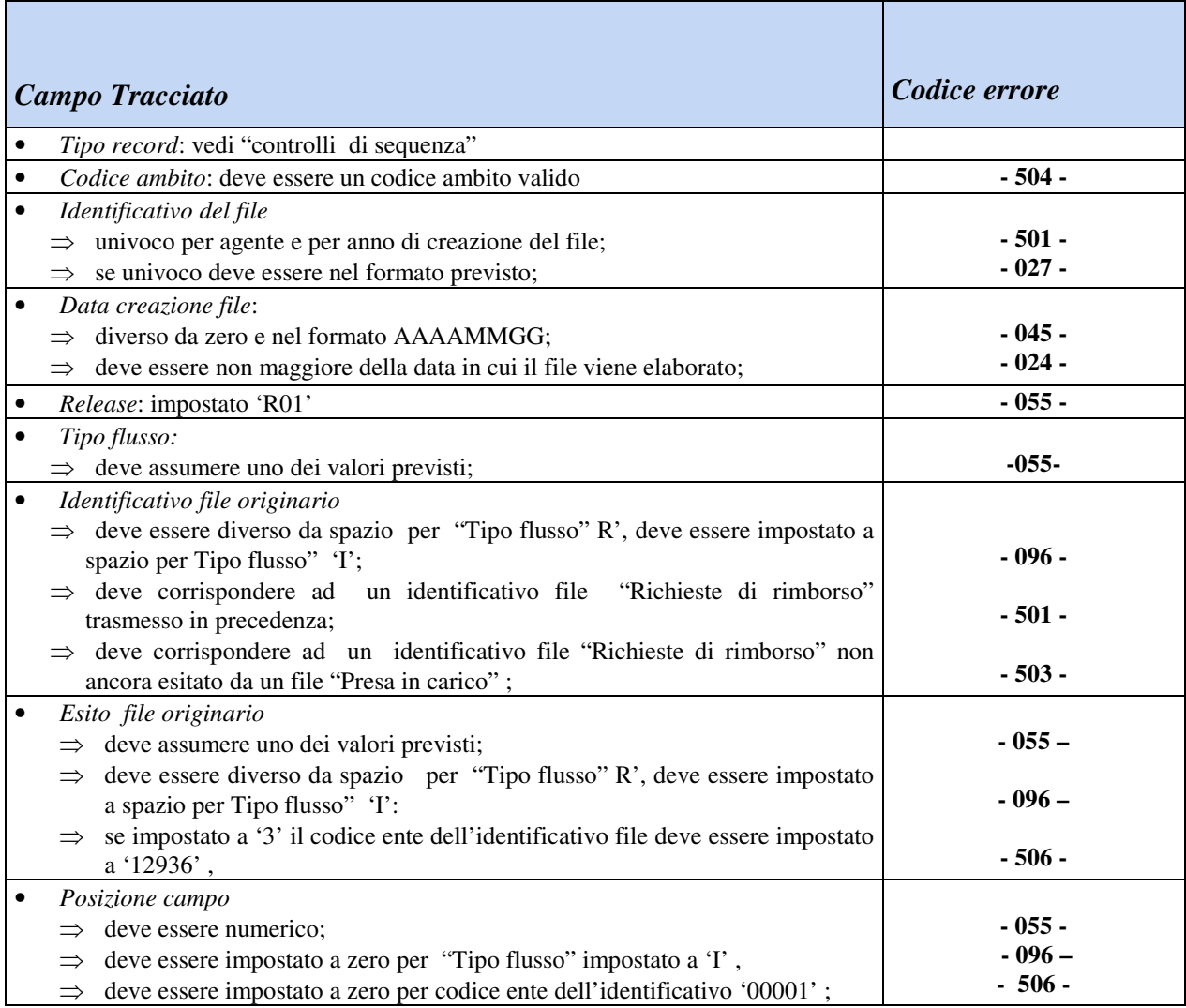

#### **3.4 CONTROLLI PREVISTI SUL RECORD PAA**

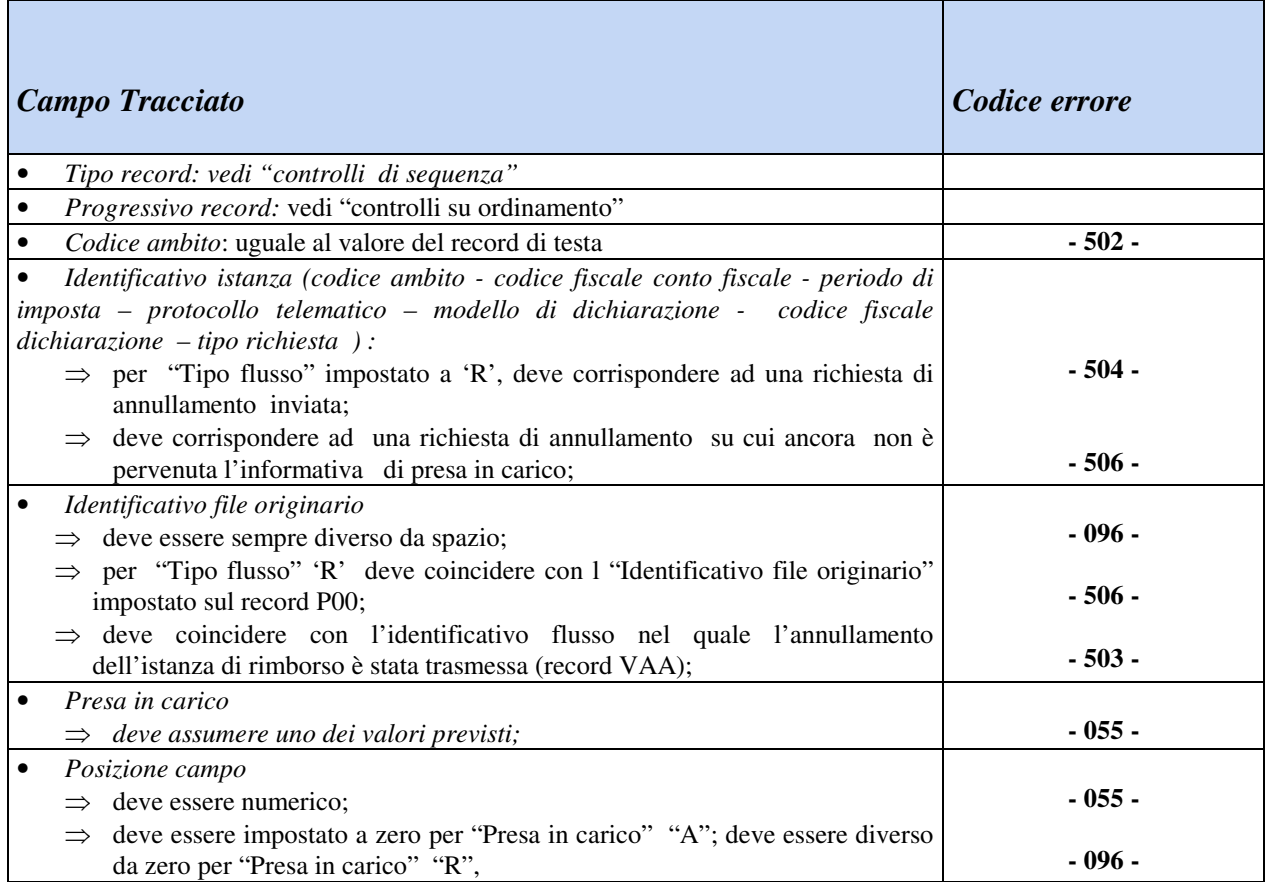

ī

## **3.5 CONTROLLI PREVISTI SUL RECORD PA0**

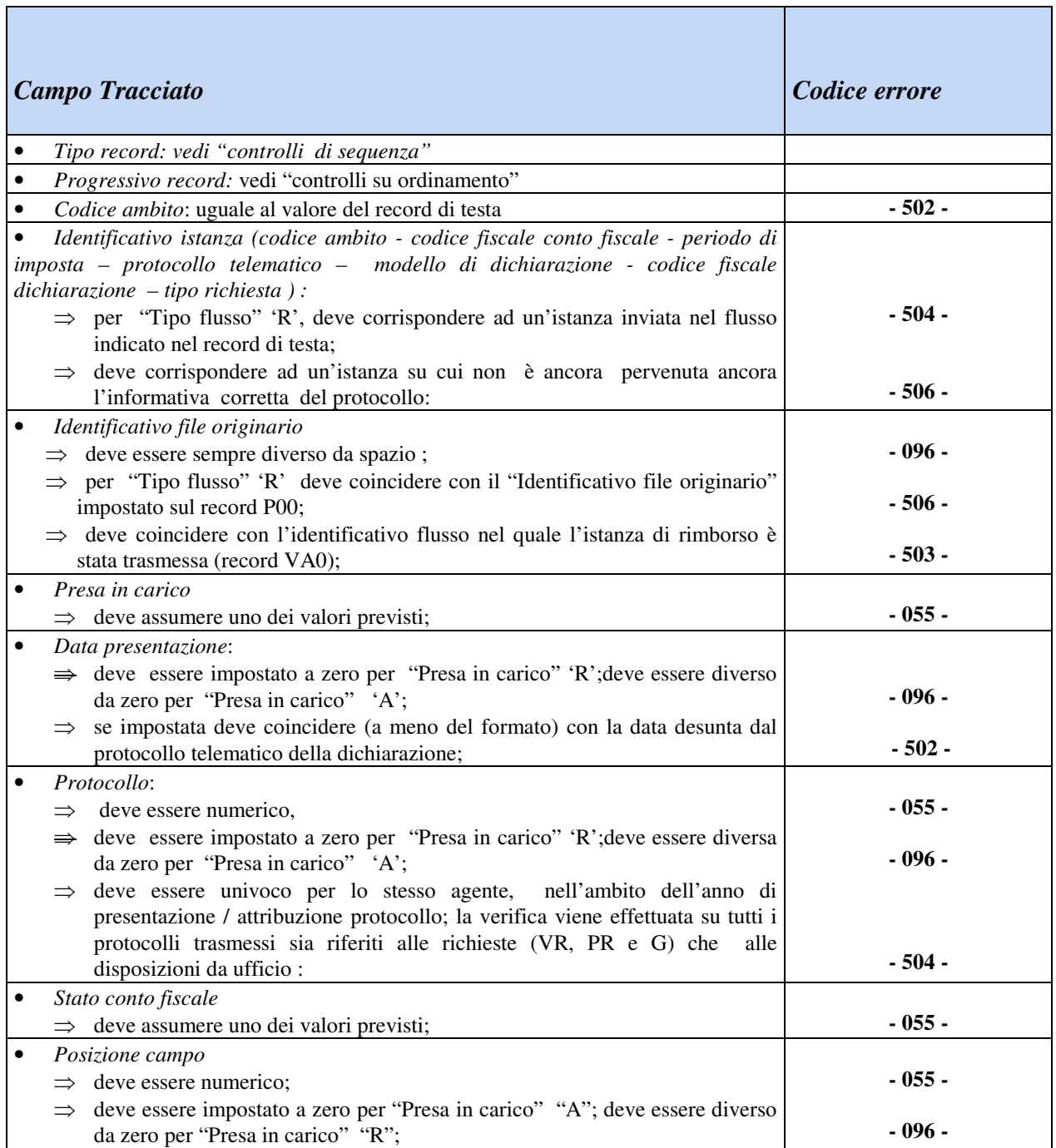

# **3.6 CONTROLLI PREVISTI SUL RECORD DI CODA P99**

La presenza di errori sul record di coda genera il rifiuto dell'intera trasmissione.

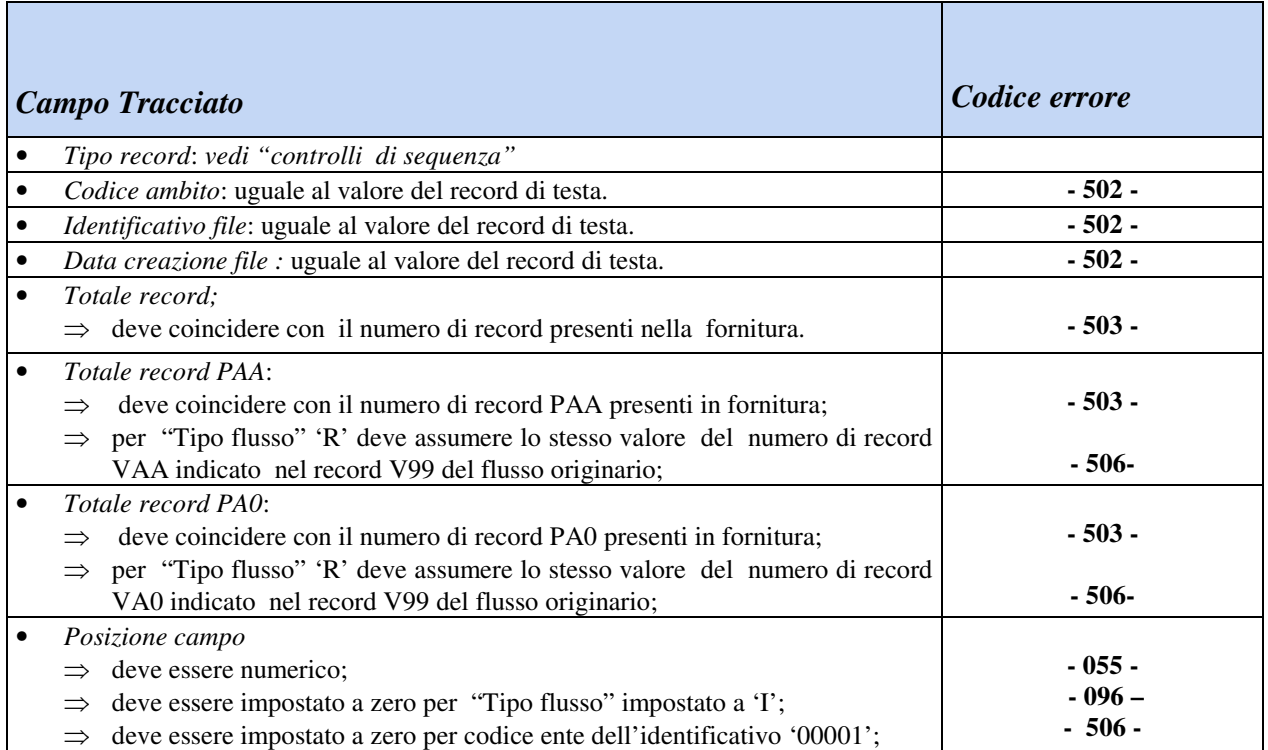

## **4. CODIFICA DELLE SEGNALAZIONI DI ERRORE**

- : campo fuori sequenza
- : errore logico
- : errore formale struttura non prevista
- : valore nullo
- : data non corretta
- : codifica errata
- : non ammissibile
- : univocità non rispettata
- : discordanza con il valore presente sul record di inizio
- : valore non congruente con il calcolo effettuato
- : valore non presente nella tabella relativa
- : tipo record non richiesto
- : discordanza con valore presente su altri campi

**ALLEGATO C** 

(F3) - FLUSSO ESITI CONTROLLI SUL FILE "(F2) - PRESA IN CARICO" - RELEASE R01 –

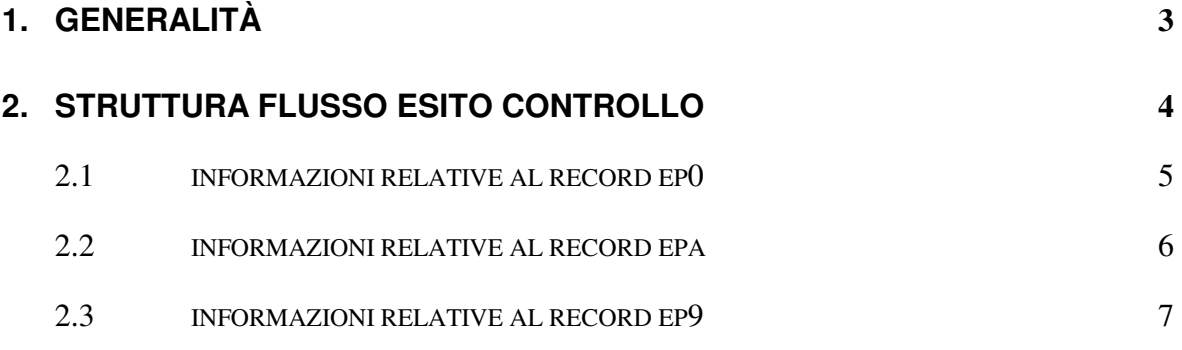

## **1. GENERALITÀ**

Il flusso contiene i dati relativi ai controlli effettuati da anagrafe tributaria sul file contentne l'informativa dei protocolli attribuiti sulle richieste di rimborsi.

Viene prodotto un file esito per ciascun file trasmesso di tipo PRC; l'esito complessivo dei controlli viene indicato nel record di testa (campo Tipo esito) ed indica quale delle tre possibili situazioni si è verificata:

- Non è stato riscontrato alcun errore ed il flusso è stato accettato totalmente (flag esito  $= 1$ :
- Sono stati riscontrati errori solo su alcuni record (flag esito  $= 2$ ) in tal caso verranno segnalati i record non acquisiti, i record verranno ritrasmessi con il primo flusso utile;
- L'intero flusso è stato scartato per presenza di errori bloccanti (flag esito = 3). In tal caso le informazioni verranno ritrasmesse con un nuovo flusso con un altro identificativo.

## **2. STRUTTURA FLUSSO ESITO CONTROLLO**

Il flusso è composto dai seguenti tipi record:

- − record **EP0** record di testa: contiene le informazioni relative al file contenuto nella trasmissione; informazioni relative al record P00
- − record **EPA** record dettaglio esito controllo;
- − record **EP9** record di coda : contiene i totali riferiti all'intera trasmissione.

I campi indicati nel presente tracciato devono essere conformi alle specifiche e correttamente impostati, così come riportato nelle singole descrizioni.

I campi alfanumerici devono essere allineati a sinistra con spazi a destra, quelli non valorizzati devono essere impostati a spazi; i campi numerici valorizzati devono essere allineati a destra con zeri a sinistra, quelli non valorizzati devono essere impostati a zero. Non sono ammessi valori non compresi nel set di caratteri alfanumerici (low-value , highvalue, caratteri minuscoli).

La lunghezza di tutti i tipi record è di **256** byte.

All'interno del flusso logico la successione dei record è la seguente:

- − **EP0** record di testa: contiene le informazioni relative al file di riferimento ;
- − **EPA** record dettaglio esito controllo;
- − **EP9** record di coda : contiene i totali riferiti all'intera trasmissione.

# **2.1 INFORMAZIONI RELATIVE AL RECORD EP0**

Contiene i dati identificativi dell'intero flusso trasmesso.

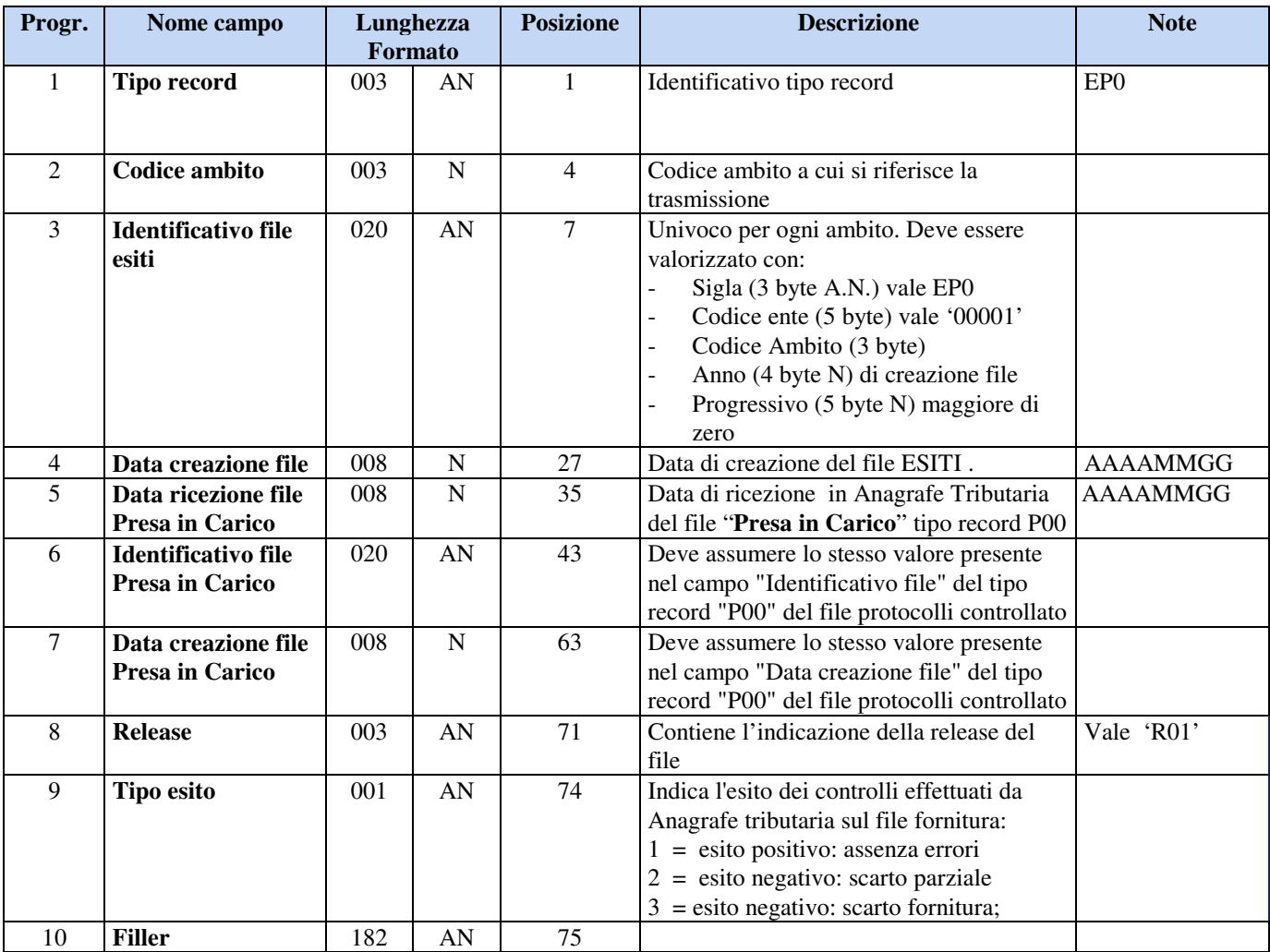

## **2.2 INFORMAZIONI RELATIVE AL RECORD EPA**

Contiene il dettaglio delle segnalazioni degli errori..

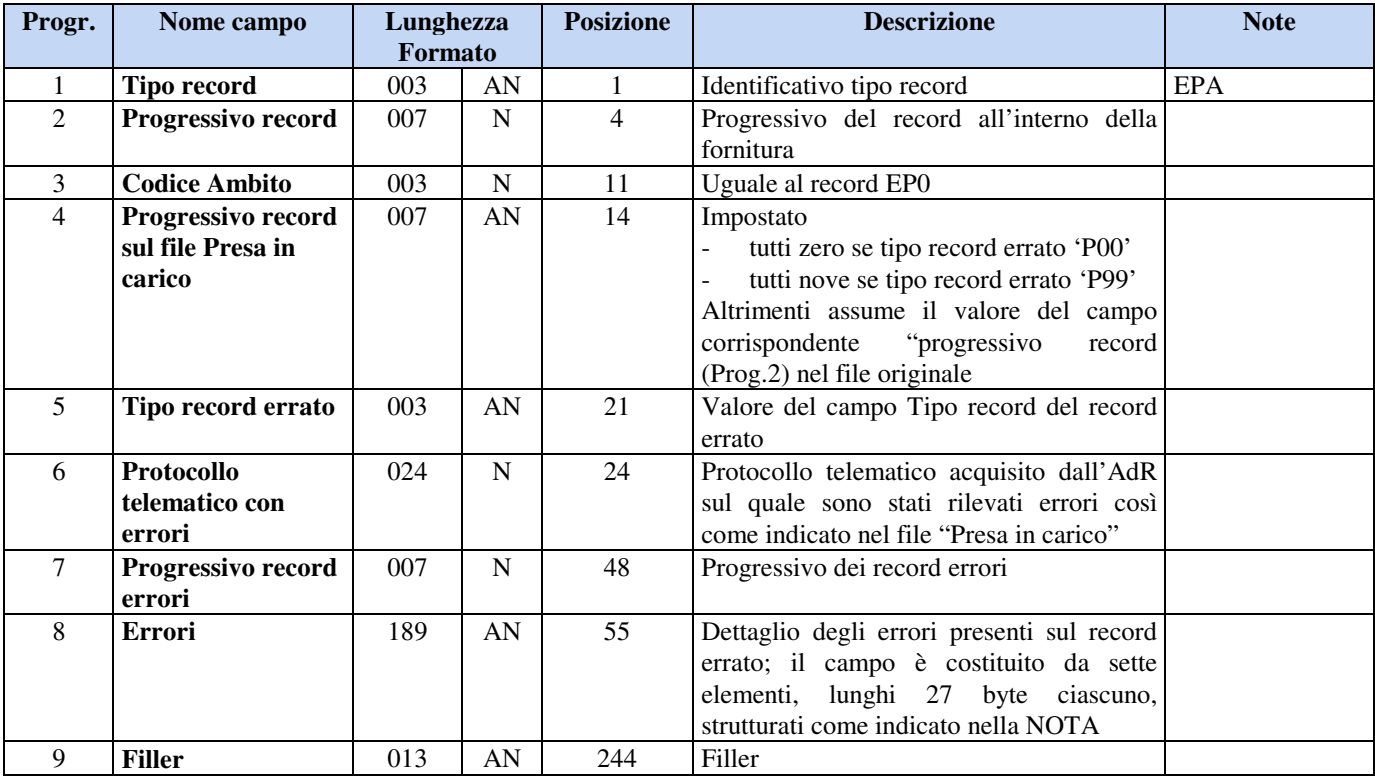

NOTA: ognuno dei sette elementi che compongono il campo errori è strutturato come segue:

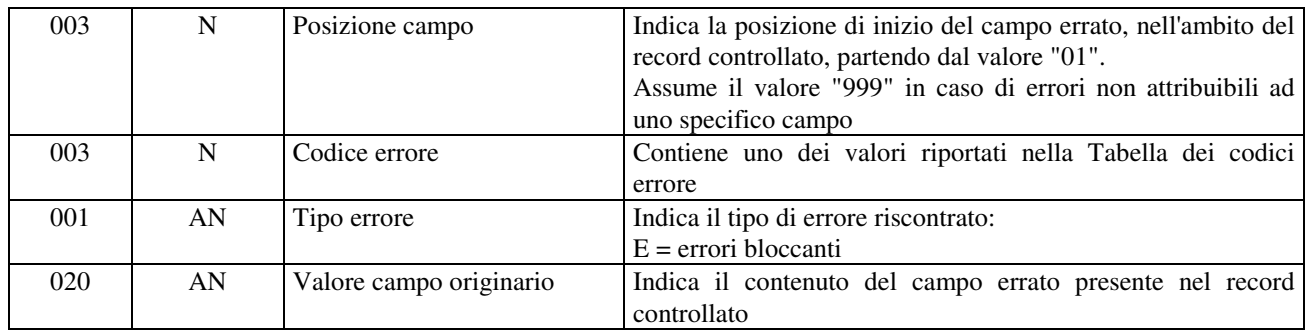

Nota Bene: i campi del file controllato aventi lunghezza superiore ai 20 bytes verranno troncati.

## **2.3 INFORMAZIONI RELATIVE AL RECORD EP9**

Contiene i dati identificativi dell'intero flusso trasmesso.

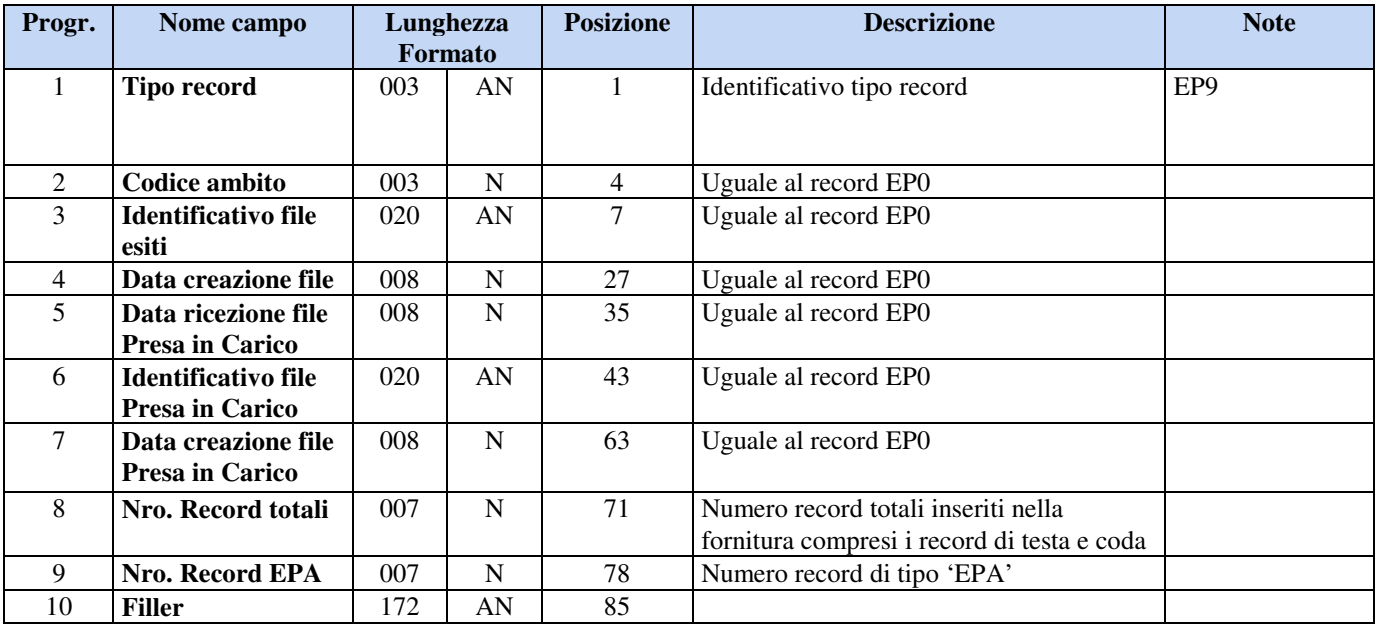